*You spend more time coordinating with (and tripping over) the other team members than you do programming. -- W.Babich*

> **Konfigurační řízení (změny, verze, sestavení)**

> > ASWI 2014/2015

# **Výchozí problém(y) a motivace**

- ▶ Při vývoji produktu ve více verzích a/nebo ve více lidech je nutné zamezit zmatkům při
	- realizaci jednotlivých uživatelských požadavků
	- implementaci změnových požadavků přidávaných za pochodu
	- opravování chyb na různých verzích
	- provádění změn na jednom objektu (dokumentu, tabulce)
	- vytváření a označování spustitelné verze
	- zjišťování aktuálního stavu vývoje, nasazené verze poznatky nasazené verze poznatky za poznatky za obrojí údržba nasazené verze poznatky za poznat

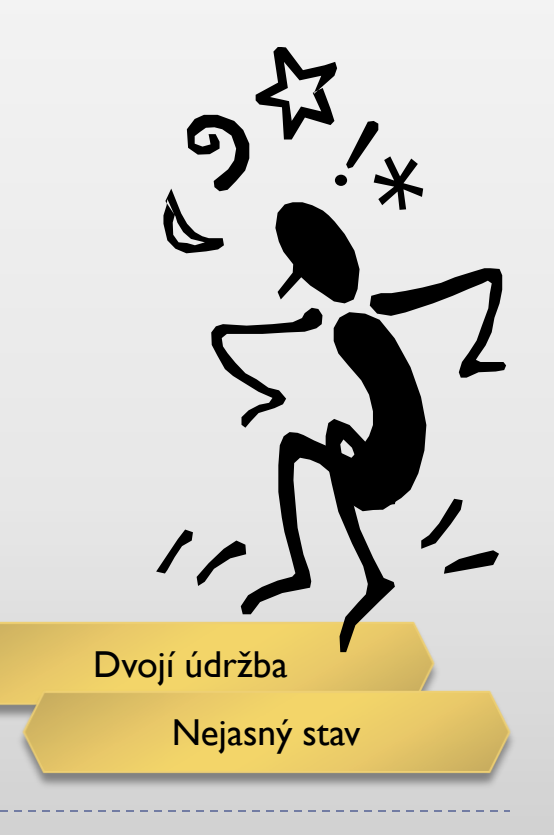

13. ČERVNA 2013 7:00 | LIDOVKY.CZ > BYZNYS > AUTO

### Volkswagen svolá v Austrálii k opravě téměř 26 tisíc vozů

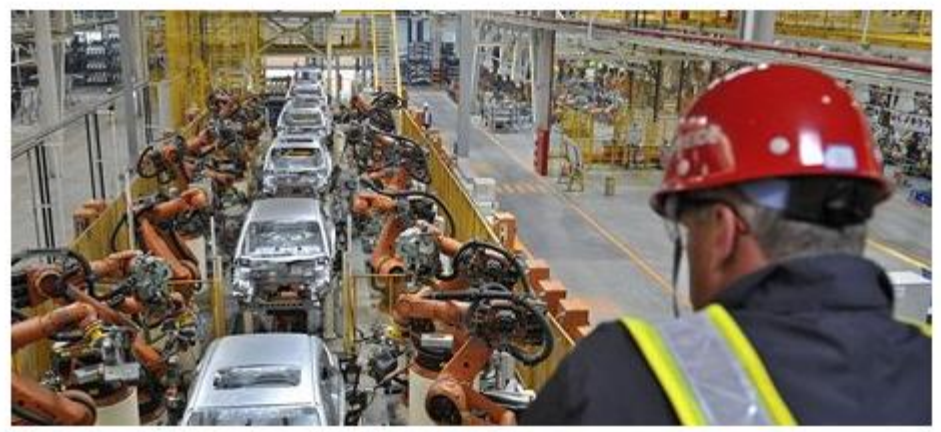

#### **FOTO: REUTERS**

CANBERRA Německý automobilový koncern Volkswagen svolá v Austrálii k opravě téměř 26 000 vozů. Důvodem jsou možné problémy s převodovkou. Kvůli podobným potížím automobilka již dříve svolala zhruba 91 000 vozů v Číně.

Zprávy o problémech se ztrátou výkonu motoru v autech Volkswagen teď vyšetřuje australská vláda. Vyšetřování souvisí s nehodou, při které v roce 2011 zahynula řidička modelu Volkswagen Golf.

Opatření v Austrálii se týká modelů Golf, Jetta, Polo, Passat a Caddy, vyrobených od června 2008 do září 2011. Podle agentury Reuters je opatření reakcí na stížnosti majitelů automobilů Ti

# **Konfigurační řízení**

**Řešení**

# **Co je Konfigurační management**

- **Proces identifikování a definování prvků systému, řízení** změn těchto prvků během životního cyklu, zaznamenávání a oznamování stavu prvků a změn, a ověřování úplnosti a správnosti prvků [IEEE-Std-729-1983]
	- "jak vytvářet, sestavovat a vydávat produkt, identifikovat jeho části a verze, a sledovat změny"
	- ▶ Software Configuration Management (SCM)
	- řízení konfigurace, konfigurační řízení

### **Terminologie: Prvek konfigurace**

### $\triangleright$  Prvek konfigurace = konstituující složka systému

 různé typy: zdrojový soubor, dokument, model, knihovna, script, spustitelný soubor, testovací data, …

### Ve správě SCM

- => ví se o jeho existenci, vlastníkovi, změnách, umístění v produktu
- atomický z hlediska identifikace, změn
- jednoznačně identifikovatelný: např. MSW/WS/IFE/SD/01.2
	- typ prvku (dokument, zdrojový text, testovací data)
	- označení projektu
	- název prvku
	- **▶ identifikátor verze**

## **Konfigurace**

#### $\triangleright$  SW konfigurace = sestava prvků konfigurace reprezentující určitou podobu daného SW systému

- ▶ příklad: "první kompilovatelná verze programu XY pro Linux"
- v konfiguraci musí být vše, co je potřebné k jednoznačnému opakovatelnému vytvoření příslušné verze produktu
	- včetně překladačů, build scriptů, inicializačních dat, dokumentace
- může být jednoznačně identifikovatelná

 $\triangleright$  Konzistentní konfigurace = konfigurace, jejíž prvky jsou navzájem bezrozporné

- příklad: zdrojové soubory jdou přeložit, knihovny přilinkovat
- těsná souvislost SCM a QA

## **Popis konfigurace**

- Struktura produktu jako množiny prvků a jejich vzájemných vztahů
- **Prvek = výsledek sw procesu** 
	- různá granularita a reprezentace (soubor/modul/deklarace)
- ▶ Vztahy
	- ▶ celek-část, master-dependent určují strukturu a závislosti
	- ▶ zdrojový-odvozený určují způsob produkce, tj. build produktu

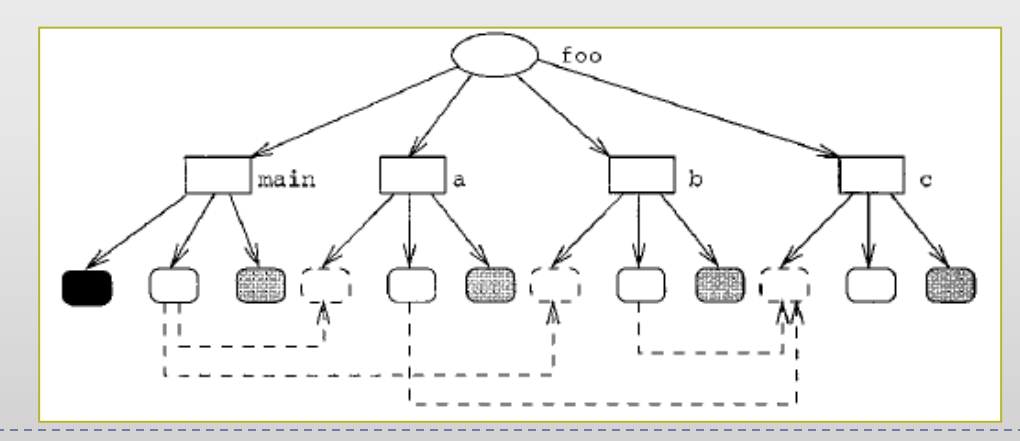

# **Úlohy SCM**

#### Určení a správa konfigurace "*cfg identification and control"*

- určení (identifikace) prvků systému, přiřazení zodpovědnosti za správu
- identifikace jednotlivých verzí prvků
- kontrolované uvolňování (release) produktu
- řízení změn produktu během jeho vývoje

#### Zjišťování stavu systému "*status accounting"*

- udržení informovanosti o změnách a stavu prvků
- zaznamenávání stavu prvků konfigurace a požadavků na změny
- poskytování informací o těchto stavech
- statistiky a analýzy (např. dopad změny, vývoj oprav chyb)

#### Správa sestavení (build) a koordinace prací *"release management"*

- určování postupů a nástrojů pro tvorbu spustitelné verze produktu
- ověřování úplnosti, konzistence a správnosti produktu
- koordinace spolupráce vývojářů při zpracování, zveřejňování a sestavení změn

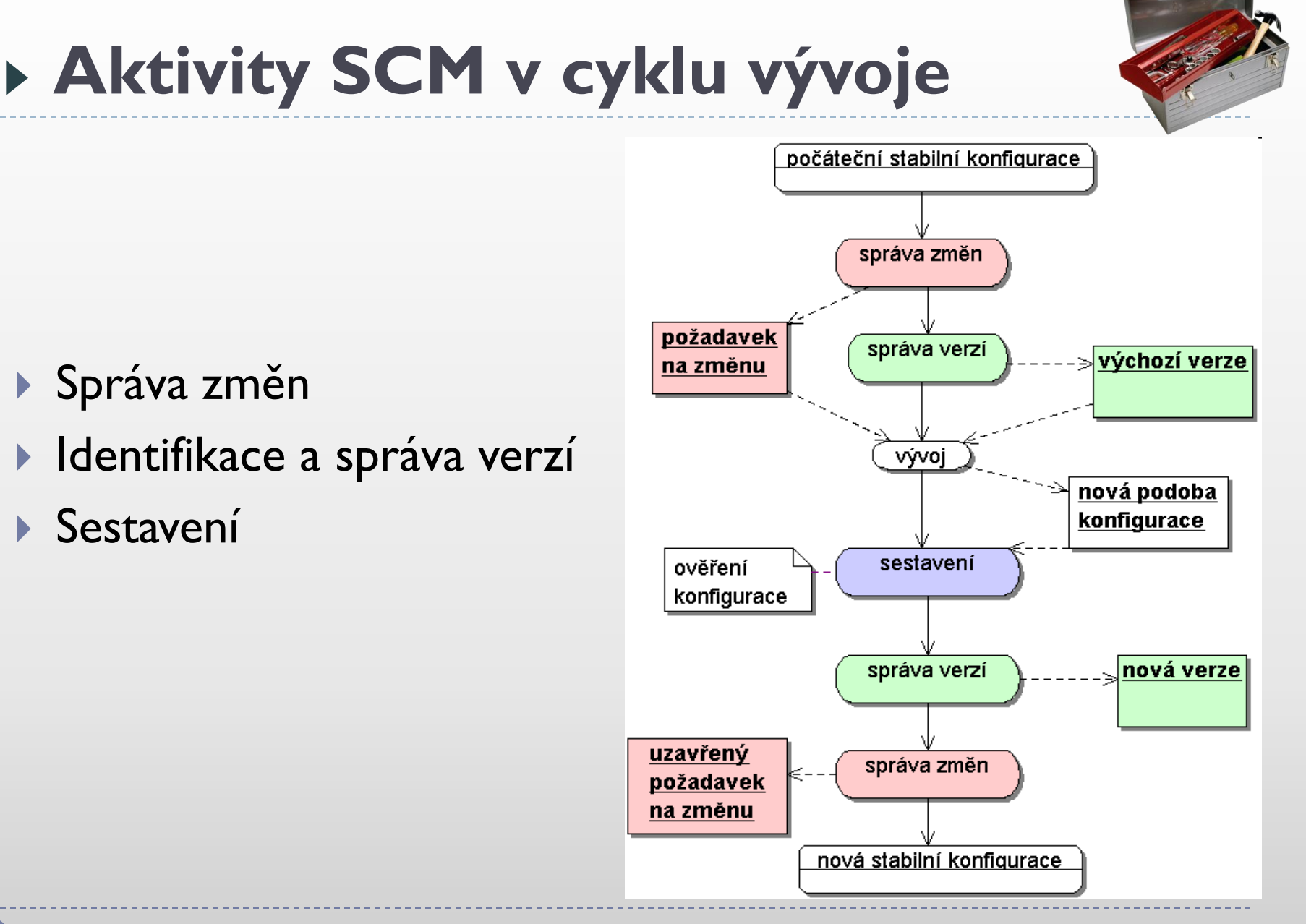

### **SCM: správa změn**

Change is inevitable except from vending machines.

## **Správa změn**

- ▶ Problém: Jak zvládat množství požadavků na úpravy produktu (opravy, vylepšení)? Jak poznat kdy už jsou vyřešeny? Jak dohledat, co bylo změněno?
	- změnové řízení, change management

#### **Nutný striktní postup akcí**

- vyřešení prioritních, udržení konzistence a stability
- informovanost o změnách, prevence duplikování práce

#### ▶ Význam ve všech fázích ŽC

- evidence požadavků během jejich sběru
- přiřazení příslušné práce během vývoje
- hlášení a opravy chyb nalezených při testování
- úpravy produktu během provozu a údržby

### **Ticket, požadavek na změnu**

- ▶ Hlášení problému (bug report), feature request = popis nalezeného nedostatku nebo požadovaného vylepšení
	- ▶ někdy obecně zváno "ticket"
	- strukturovaný dokument, obvykle v ALM nástroji
	- ▶ zdroj: QA aktivity, uživatel, marketing
- ▶ Požadavek na změnu (change request, CR) popisuje změny, které se mají provést na prvku/prvcích konfigurace  $\blacksquare$  ticket  $\leftrightarrow$  I.. N požadavků na změny
- Někdy (často) spojovány do jednoho dokumentu/formy

### **Příklad**

### Hlášení problému:

```
Package: hello
Version: 1.3-2
Severity: serious
When I invoke `hello' without arguments from an ordinary
shell prompt it prints `goodbye' instead of `hello, world'.
  $ hello
  goodbye
I am using Debian 1.1, kernel version 1.3.99.15z
and libc 5.2.18.3.2.1.3-beta.
```
#### Požadavky na změny, vygenerované na základě hlášení:

- *Fix standard message printout*
- *Add tests to verify standard message is printed out correctly*
- *Update man page*

# **Cyklus správy změn**

**SURANTTER** 

Submit Change

[Submitted] **Undate C** 

New CR

[Submitted]

**vytvoření vyhodnocení, rozhodnutí** 

[Closed]

[Postponed]

**duplikát/**

CCR

Review CR: Assess priority, schedule, res ources, LOE, risk, seventy

**uzavření** 

[Closed]

**Confirm Duplicate odmítnuto** Failed ]

**Verify Changes** 

**ověření** 

[Duplicate /  $Reie$   $\alpha$  1

*<u>schedule</u>* výk a zení

Opened]

#### Požadavek na změnu – stavy

- **vytvořený**
- schválený
- přiřazený
- vyřešený
- ověřený
- uzavřený
- znovuotevřený
- odmítnutý
- **znovuotevření** Během provádění
	- znovuotevření problémů
	- vygenerování nových hlášení

**ověření** 

verify Changes

in Test Build

**TESTER** 

**zpracování** Fest

Changes

[Resolved]

**ASSIGNED WORKER** 

[Assigned]

# **Hlášení problému – detaily (1)**

### Při vytvoření

- nutné náležitosti: shrnutí (+ id, autor, datum)
- **popis**, co nejpřesnější
	- jak chyba vznikla
	- jak reprodukovat
- screenshot, **vzorek dat**, …
- **závažnost**, priorita (odhad)
- **konfigurace** daného sw a systému (OS, knihovny, …)
	- včetně identifikace verzí

 $\blacktriangleright$  dress code: informal  $\times$  formal

Příklad – dobrý a špatný bugreport

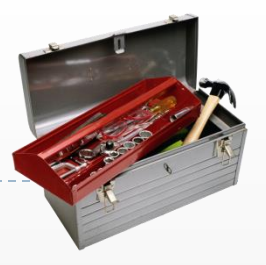

# **Hlášení problému – detaily (2)**

- Při vyhodnocení
	- závažnost, **priorita**
	- **odhad** pracnosti
		- přímé (kód), návazné (doc)
	- **komponenta**, verze
	- **závislosti** ("meta-bug")
	- zodpovědný vývojář

### Po uzavření

- shrnutí, zdůvodnění
- skutečná **pracnost**
- výsledná **revize** souborů/aplikace

Příklad – issue with discussion

# **Akce při zpracování požadavku**

- Vytvoření/přijetí
	- přidělení ID
- Vyhodnocení
	- ▶ možná řešení, jejich dopady a odhad pracnosti
	- doplnění popisů, meta-dat (komponenta, verze původu, …)
- ▶ Rozhodnutí
	- způsob vyřízení (vyřešit odmítnout duplikát odložit)
	- závažnost (kritická chyba problém vada na kráse vylepšení), priorita (vyřídit okamžitě – urgentní – vysoká – střední – nízká) naplánování (iterace či cílová verze), přidělení (tým, vývojář)
- ▶ Zpracování
	- $\blacktriangleright$  vygeneruje příslušné podřízené požadavky na změny
	- **komentáře, diskuse, související sady změn (commity)**
- Uzavření (nejprve všech podřízených požadavků)
	- $\rightarrow$  build: ověření konzistence + verzování: merge, někdy nový tag
	- $\blacktriangleright$  informování zadavatele hlášení, další zájemci

## **Případy nouze**

### Kdy porušit pravidla (proces)

- marginální oprava těsně před release
- vyřešení problému u zákazníka

### Pravidla pro porušování pravidel

- je jasný (dlouhodobý) přínos výjimky
- nekamuflovat
	- každý má vidět, že nebyl dodržen standardní proces
	- zdůvodnitelné, proč se tak stalo
- zpětně zdokumentovat provedené akce
	- vytvořit hlášení problému, popsat provedené změny
- opakované porušení musí vést k úpravě procesu
	- učit se z toho, co život přináší

### **Role ve správě změn**

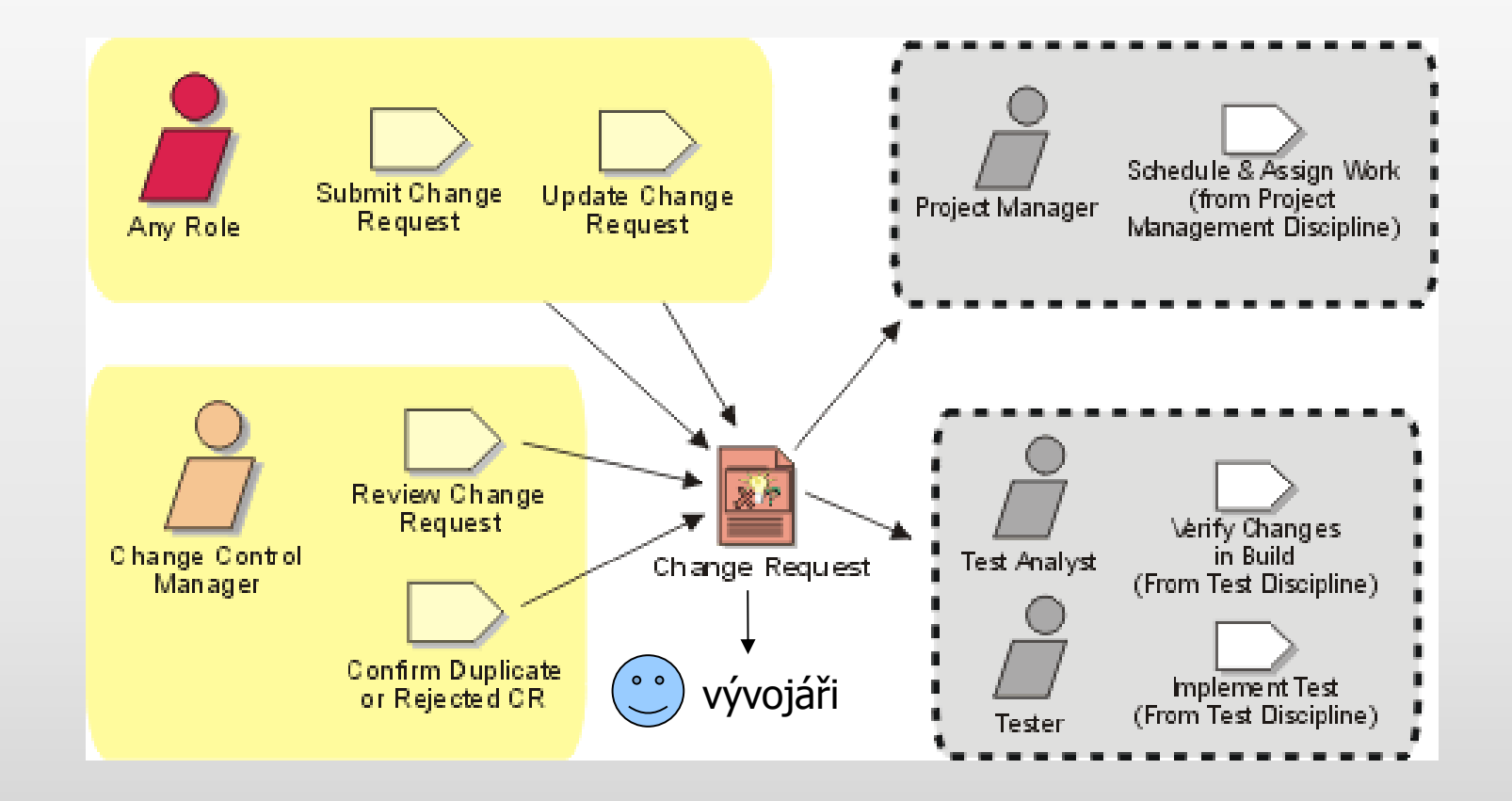

### **Change Control Board**

- Skupina členů projektu, která má zodpovědnost za změnové řízení
	- vyhodnocování a schvalování hlášení problémů
	- rozhodování o požadavcích na změny
		- CCB může významně ovlivňovat podobu a chod projektu
	- sledování hlášení a požadavků při jejich zpracování
	- **koordinace s vedením projektu**

### ▶ Složení CCB

- ▶ jedinec vývojář, QA osoba
- ▶ tým technické i manažerské role
	- vhodné pokud má změna mít velký dopad
	- znalost účelu produktu

### **Souvislosti správy změn**

### **Správa změn není izolovaná aktivita**

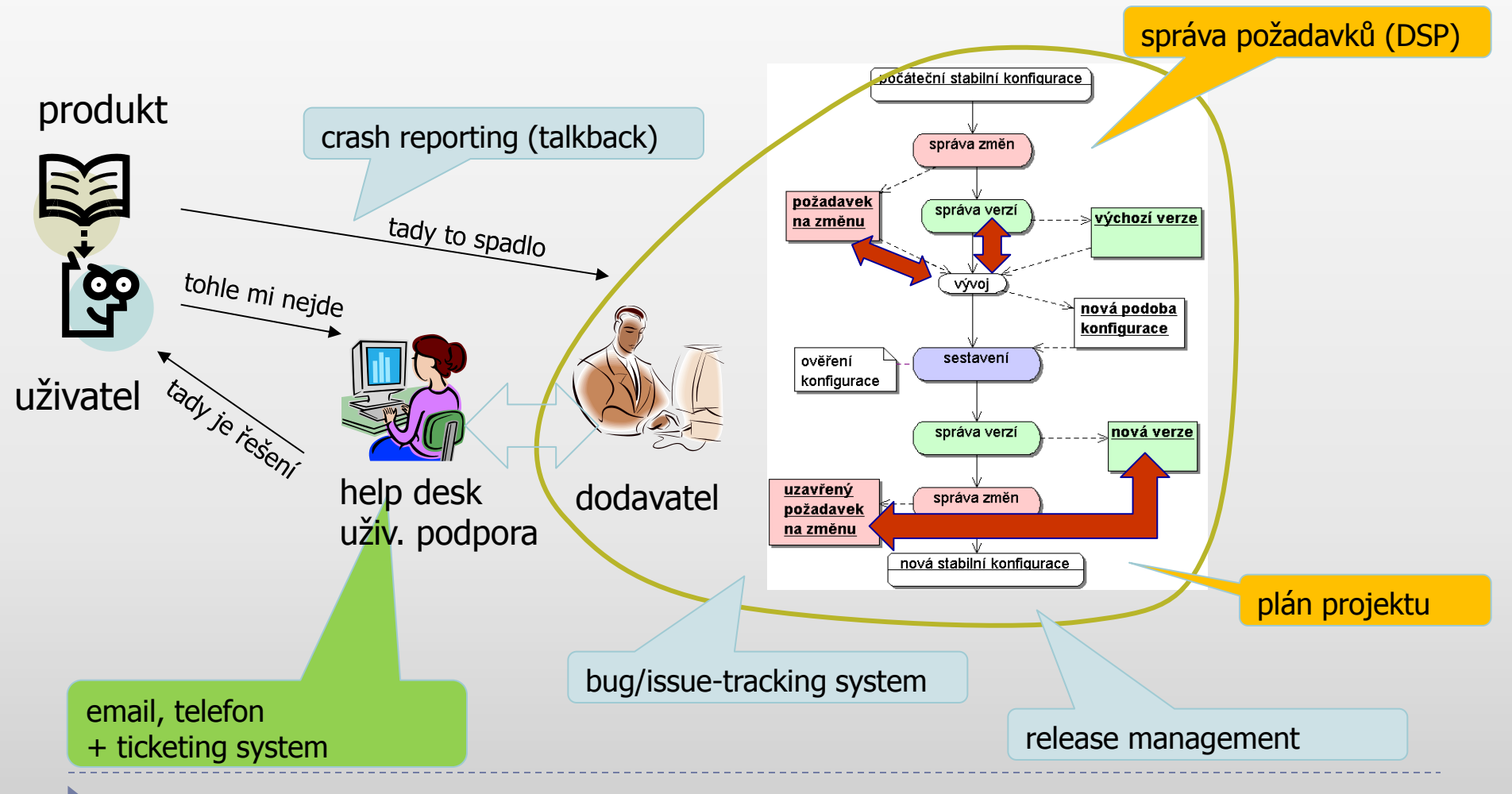

### **Správa změn a řízení projektu**

#### Kritéria dodávky (release management)

- časový termín
- implementovaná funkčnost / vlastnosti
- kvalita produktu
- Jak určit termín podle kvality?
- Konverguje nám iterace?

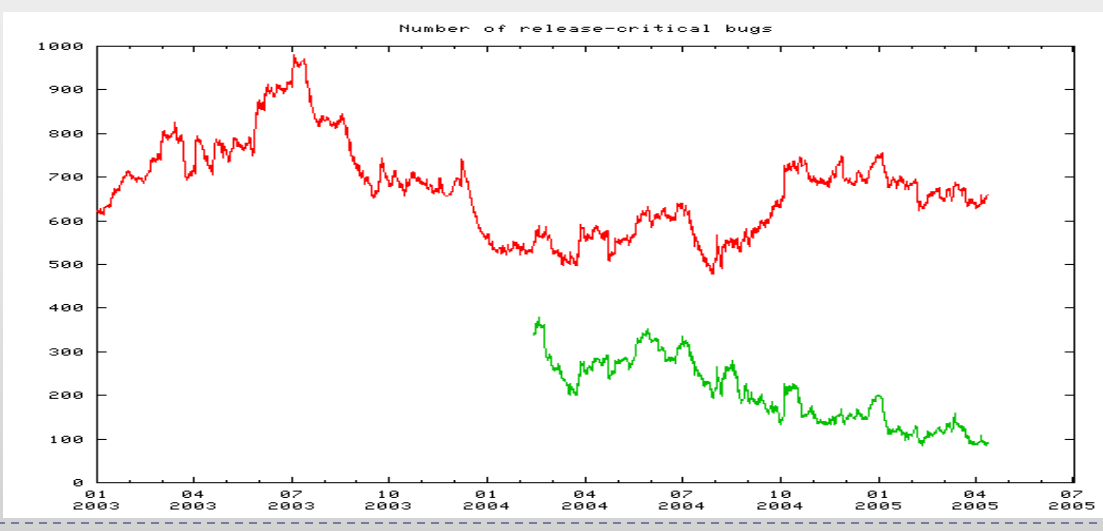

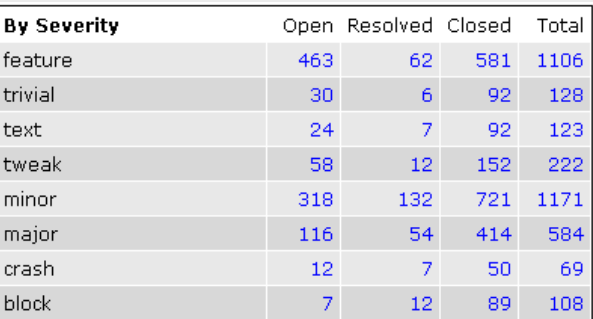

Pamatujete backlog, burndown?

### **Správa změn a verzování**

▶ Cíl: trasovatelnost

### Vyhodnocení požadavku: jaké verze se týká

- uživatelská verze
- interní verze ze správy verzí
- **Vzavření požadavku** 
	- do BT výsledou verzi
	- do správy verzí ID vyřešeného požadavku

### Vazba ticket-commit klíčová

viz vzor "Task-level commit"

Fixed in CVS.

core/print\_api.php ->1.126 core/project\_hierarchy\_api.php ->1.5 core/user\_api.php -> 1.95 graphs/graph\_by\_release\_delta.php -> 1.9

# **Správa změn a požadavky**

- $\rightarrow$  Požadavek = feature request
- ▶ Workflow
	- $\blacktriangleright$  vize
	- požadavky  $\rightarrow$  DSP
	- Feature requests  $\rightarrow$  bugtracker
	- $\blacktriangleright$  (testy)
	- bug report a/nebo re-open feature request
- Flexibilita, souvislost s plánováním

#### Samostudium: UP Guideline: Managing Work Items

Backlog spojuje toto vše do jedné struktury

### **Správa změn a údržba**

### **Provoz produktu (uživatelská podpora)**

- vs. aktivní vývoj
- nutná o to větší pečlivost při úpravách

### Hlášení problému

- oprava
- garance, servisní smlouva / vícepráce
- Požadavek na vylepšení
	- **▶ ihned => vícepráce**
	- naplánovat do přírůstku

# **Systémy pro správu změn**

#### ▶ Bug tracking (BT) systémy

- evidence, archivace požadavků
- skupiny a uživatelé
- kategorie hlášení
- úrovně závažnosti, priority
- verze produktu, operační systém
- vyhledávání
- **Periority, grafy, statistiky**
- sledování stavu požadavku
- cfg workflow, reportu

#### **ALM (Application Lifecycle** Management)

- Bug/issue tracking funkčnosti a charakteristiky (viz vlevo)
- ▶ Odhad a realita pracnosti
- Plánování milníky, fáze/iterace
- Sledování metriky, grafy
- Těsná vazba na VCS
- Dokumentace a komunikace (wiki, dokumenty, notifikace)
- Multi-team a multi-project
- Integrace s IDE

### **BT systémy: Flyspray, Mantis, Bugzilla**

- Spíše jednoduché
- Snadná instalace
- Webové rozhraní
	- emailová notifikace

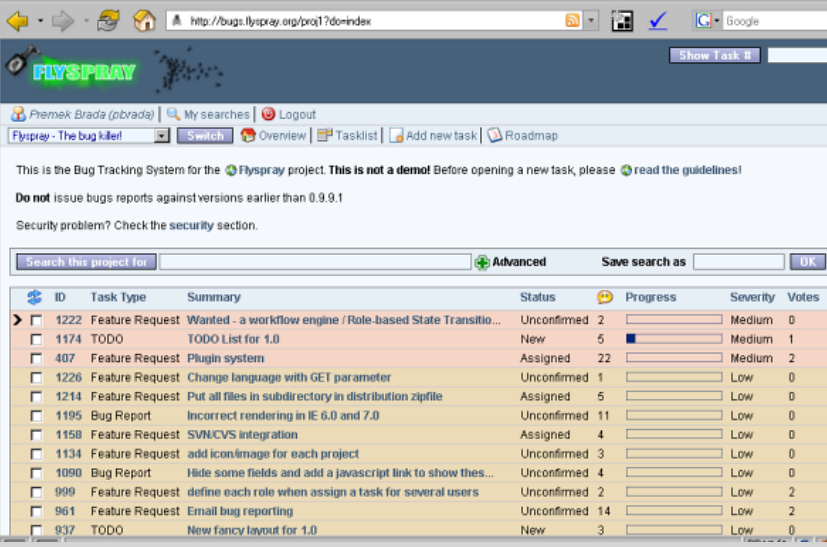

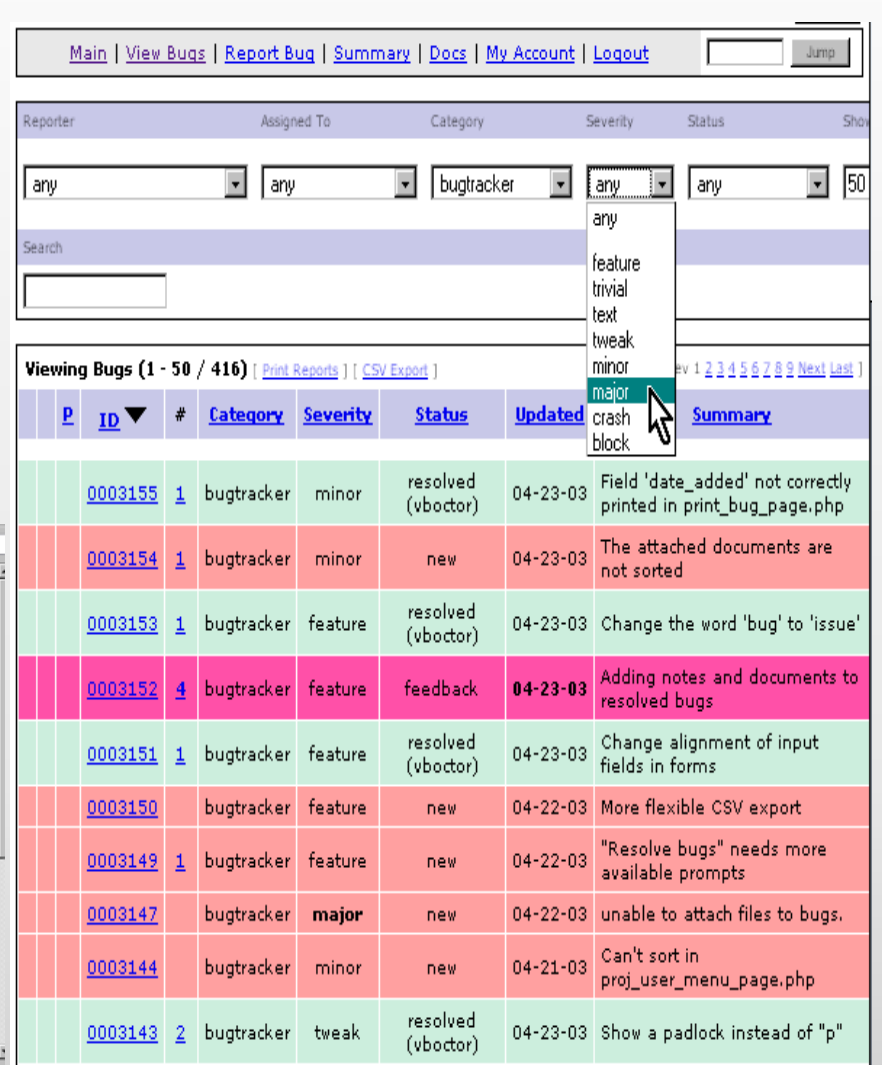

### **ALM: Redmine, Jira+Confluence, RTC**

- Robustní
- Velké projekty
	- apache.org
	- firemní prostředí
- Konfigurovatelné

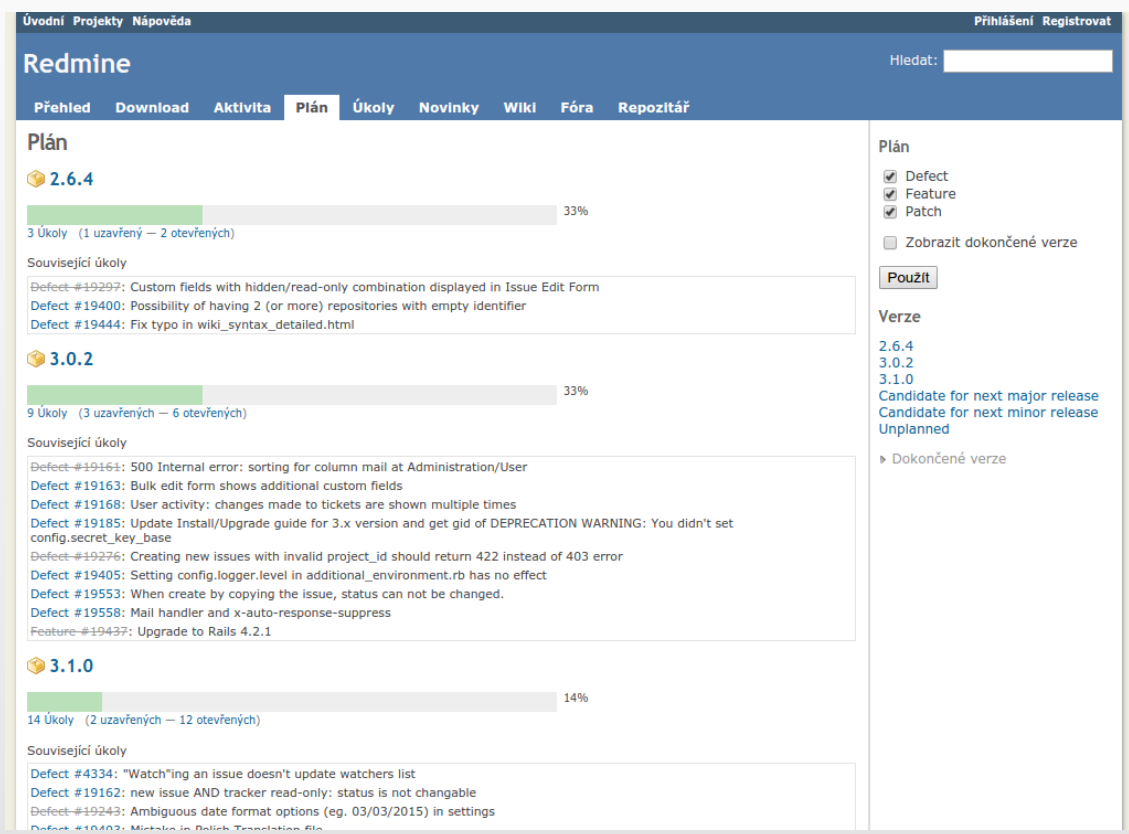

Příklad – vyhledávání > seznam > detail > historie

### **SCM: správa verzí**

## **Správa verzí**

Součást úlohy SCM "identifikace konfigurace"

- aby prvek konfigurace mohl být ve správě SCM, musí být identifikovatelný, včetně všech svých podob
- Účel správy verzí: udržení přehledu o podobách prvků konfigurace a konfigurací
- ▶ Verze = jedna konkrétní podobu prvku nebo konfigurace
	- ▶ jaké aspekty zahrnuje "podoba" => druh verzování
	- ▶ co je verzováno => granularita verzování
	- ▶ jak je verze určena (identifikace) => typ verzování
- Nástroje: úložiště a verzovací systém (VCS)

### **Určení konkrétní verze prvku**

- Základní druhy verzí
	- historická podoba  $\rightarrow$  revize ("Word 6.0")
	- alternativní podoba  $\rightarrow$  varianta ("Word pro Macintosh")
- Verzování podle stavu
	- identifikují se pouze podoby prvků
	- výsledná verze vznikne vhodným výběrem
- Verzování podle změn
	- identifikují se (také) změny prvků  $=$  changeset
	- výsledná verze vznikne aplikací změn

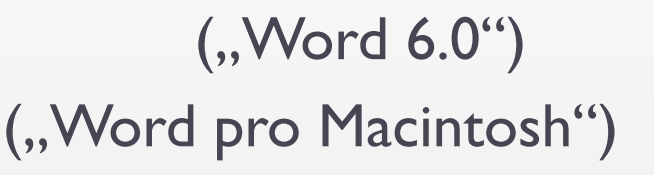

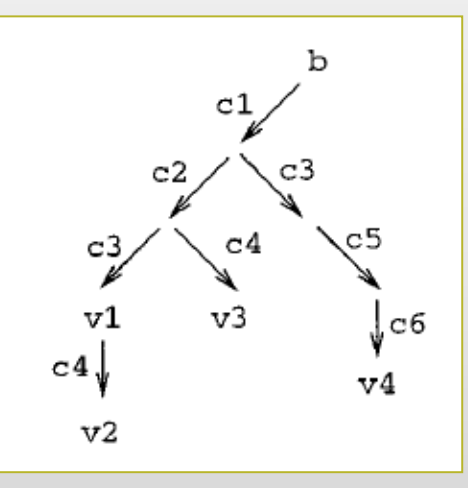

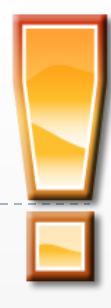

### **Granularita verzování**

### ▶ Product Space x Version Space

#### verzování komponent

- jednotlivé prvky samostatně
- konfigurace nemá verzi
- **▶ úplné verzování** 
	- verzi má celá (sub)konfigurace
	- indukuje verze prvků
- produktové (uniformní) verzování
	- struktura (sub)konfigurace a systém verzování nezávislé
	- výběr verze indukuje prvky konfigurace

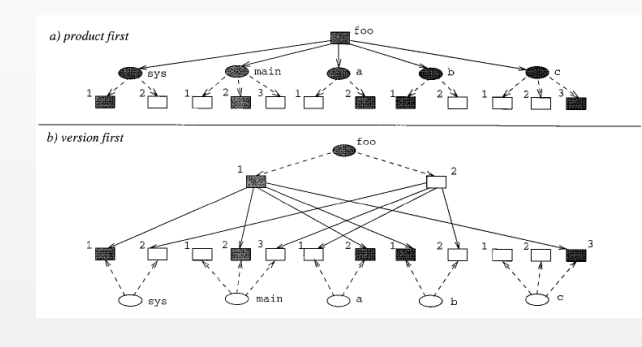

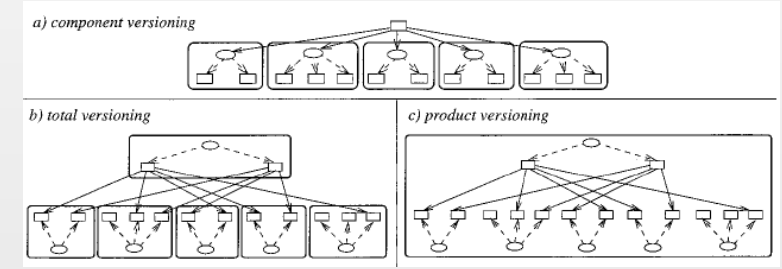

### **Identifikace konkrétní verze**

#### Extenzionální verzování

- každá verze má jednoznačné ID
	- $\Box$  např. I.5.1 = verze pro DOS, I.5.2 pro UNIX,
		- 2.1.1 = nový release pro DOS
- jednoduchá implementace
	- problémy při větším počtu verzí
- naprostá většina VCS
- Intenzionální verzování
	- verze je popsána souborem atributů □ např. OS=DOS and UmiPostscript=YES

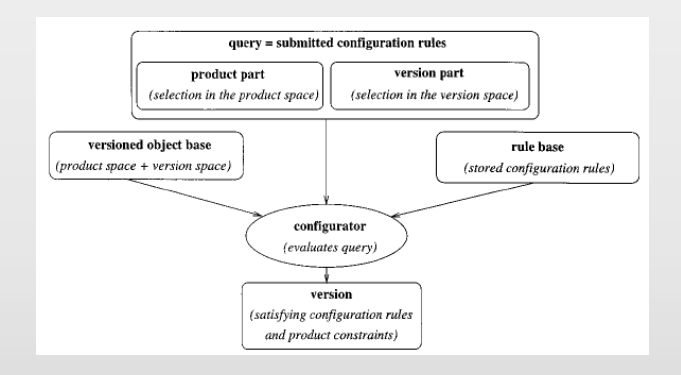

nutné pro větší prostory verzí  $\rightarrow$  potřeba vhodných nástrojů

### **Informace o verzi**

#### ▶ Identifikátor verze (extenzionální)

- klíčový požadavek: jedinečnost
- schémata
- ▶ "major.minor.micro + build" např. 6.0.2800.1106 (MSIE 6)
	- význam pozic identifikátoru a změny hodnot
	- standardní sémantika: kompatibilita
- ▶ dle nástroje např. \$Revision 1.1.2.1\$ v CVS
	- $\square$  pro prvky konfigurace
- ▶ "marketingové" jméno např. "One tree hill " (Firefox 0.9)
	- pouze pro produkt

#### ▶ Meta-data

- datum/čas vytvoření, autor
- stav prvku/konfigurace
- předchůdce (předchůdci)

http://semver.org/

### **Nástroje pro verzování**

- $\triangleright$  Úložiště (databáze projektu, repository) = sdílený datový prostor, kde jsou uloženy všechny prvky konfigurace projektu
	- centrální místo
	- určitě všechny prvky ve všech verzích (způsob uložení: dle granularity a typu verzování)
- Nutný řízený přístup (udržení konzistence)

### $\Rightarrow$  Version Control System (VCS)

sada nástrojů pro práci s úložištěm

Implementace:

- souborový systém + dohodnutá pravidla používání
- verzovací nástroj
- databáze s rozhraním
- podporujícím postupy SCM
## **Práce s úložištěm**

#### ▶ Základní operace

- *vytvoření* založení úložiště, případně zpřístupnění existujícího
- *inicializace* naplnění boostrap verzí projektu
- *check out* kopie prvku do lokálního pracovního prostoru
- *check in* (commit) uložení změněných prvků do úložiště
- *branch* + *merge* oddělení různých prací
- *tag* označení vybrané verze symbolickým identifikátorem
- *zjišťování stavu* sledování změn v úložiště vs. prac.prostor
- ▶ Pozn: přístup k zamykání při ci/co
	- read-only pro všechny
	- pesimistický: read-write kopie prvku jen pro pověřeného
	- optimistický: read-write pro kohokoli, řešení konfliktů

# **Centrální vs distribuovaný vývoj (1)**

- ▶ Potřeby: Je tým geograficky distribuovaný? V čase distribuovaný? Potřebují členové pracovat offline (a synchronizovat)? Musí existovat "jedna sdílená pravda"? Chci snadný "fork" projektu?
- **Možnosti** 
	- centrální úložiště
	- privátní větve
	- distribuovaný verzovací systém
- **Typické přístupy** 
	- CVS, Subversion x git, RTC
	- ▶ unikátní ID commitu, HEAD vs TIP

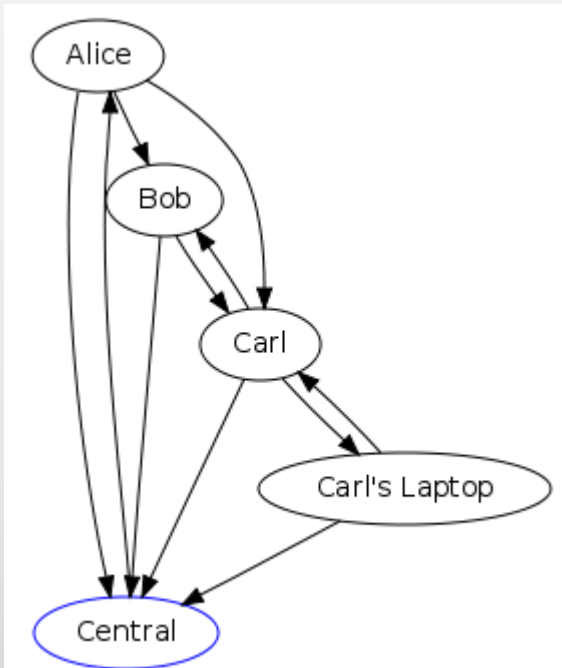

# **Centrální vs distribuovaný vývoj (2)**

- Vede na různé způsoby práce
- Centralizovaný
	- **I** update
	- $\triangleright$  commit
	- Vyžaduje online přístup, zodpovědnost; poskytuje jednoduchost a přehled

## Distribuovaný

- ▶ fetch, update, commit, cleanup
- $\blacktriangleright$  push
- Vyžaduje znalosti a disciplínu, rozlišení zdrojového úložiště; poskytuje variabilitu procesu

nezaměňovat "distribuovaný" a "vymoženosti git"

Doplňující info: http://mercurial.selenic.com/wiki/UnderstandingMercurial

## **Pracovní prostor**

- ▶ Pracovní prostor (workspace) = soukromý datový prostor, v němž je možno provádět změny prvků konfigurace, aniž by byla ovlivněna jejich "oficiální" podoba používaná ostatními vývojáři
	- vývojářský (soukromý)
	- integrační (sdílený)
- Zpřístupnění úložiště pro práci
	- *checkout*
	- *clone*

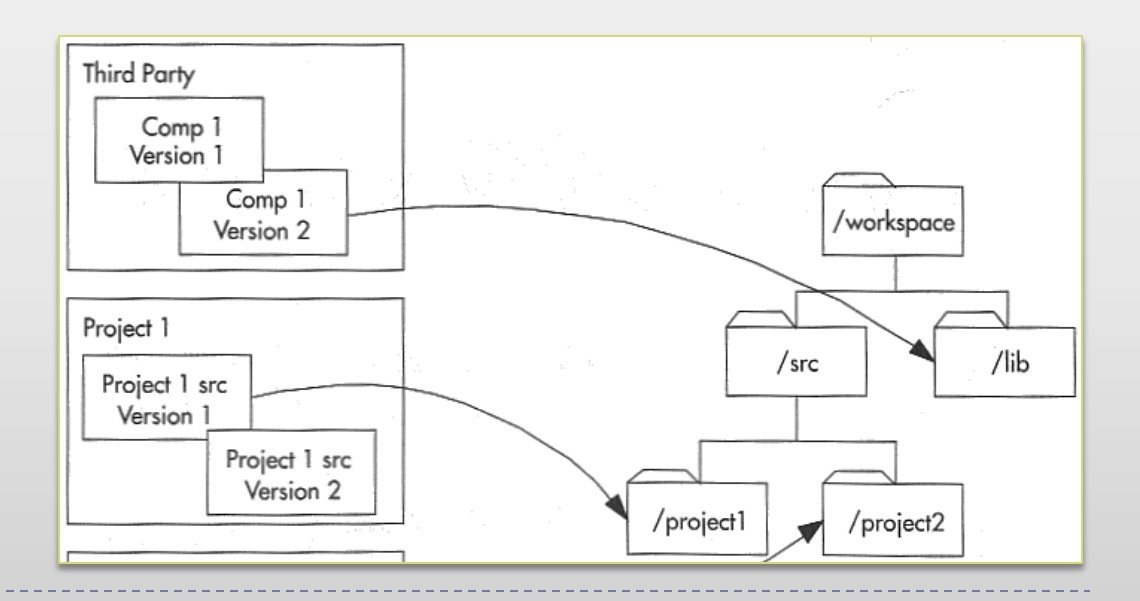

# **Terminologie: Codeline**

- 
- ▶ Codeline (vývojová linie) = série podob (verzí) množiny prvků konfigurace tak, jak se mění v čase
	- (extenzionální verzování podle stavu) obsahuje commity a/nebo changesety, větve => část grafu verzí

 $2.1$ 

 $\overline{2}$ 

 $2.2$ 

3

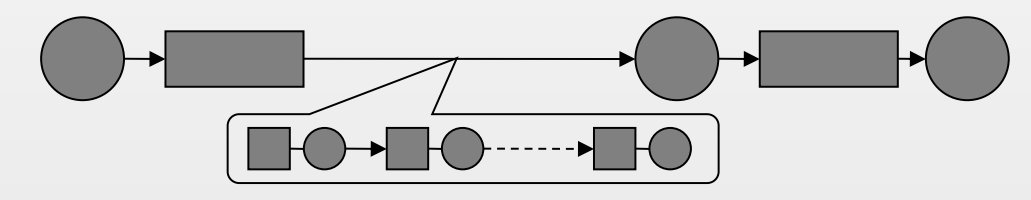

- vrchol codeline obsahuje nejčerstvější verzi
	- □ "HEAD", "tip"
- má přiřazena pravidla práce na codeline

# **Codeline (2)**

### Konfigurace se může skládat z více codelines

- vlastní projekt
- knihovní codeline

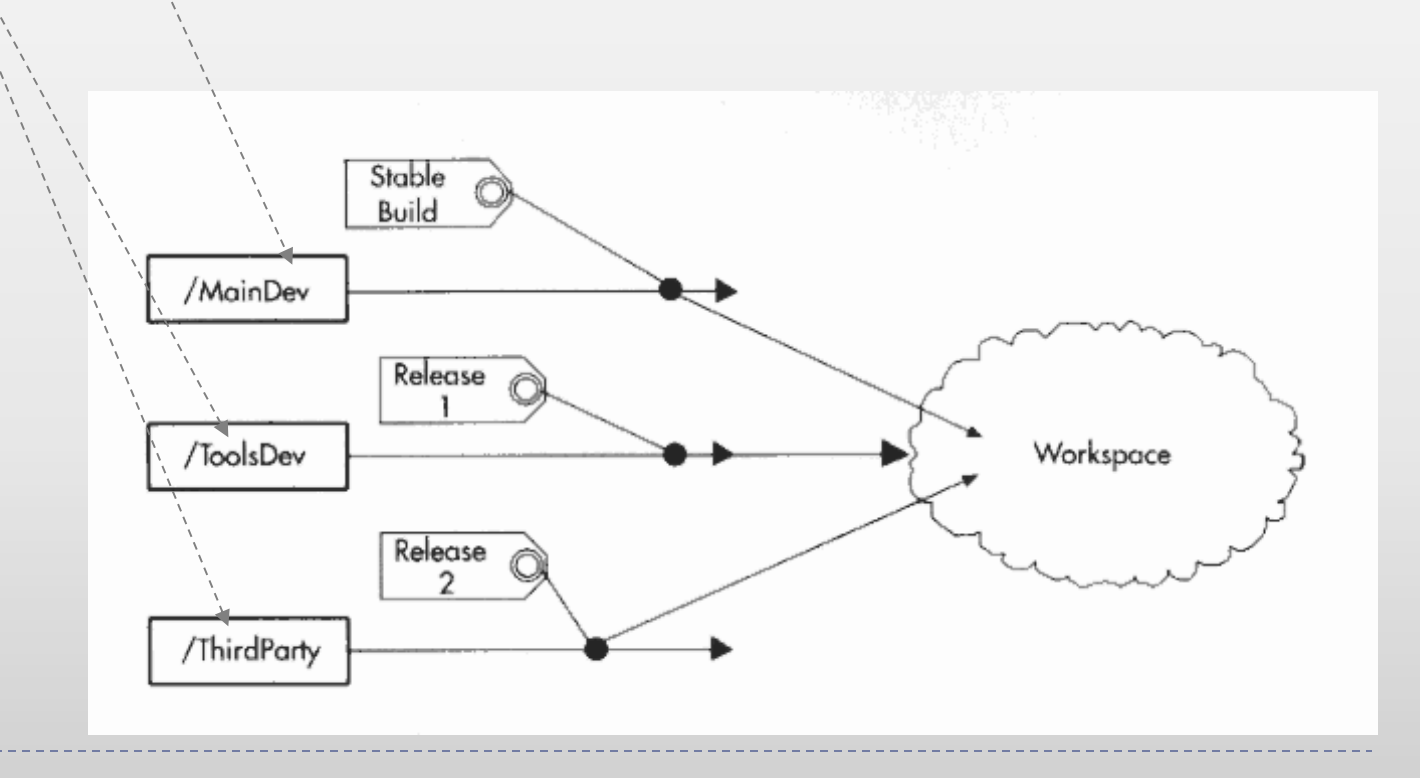

## **Pravidla na codeline**

### ▶ Codeline má přiřazena pravidla práce (policy)

- **klíčová součást (viz architektura konvence)**
- odlišení různých codelines
- typ prací (vývoj, údržba, release, …)
- očekávaná kvalita kódu
- pravidla/akce před ci, po checkout, …
- jak a kdy ci, co, branch, merge
- přístup pro osoby a skupiny
- kam (codeline) exportovat změny, odkud importovat
- doba platnosti či podmínky odstavení

Příklad – release branch (viz dále)

## **Delta, diff**

 Delta = množina změn prvku konfigurace mezi dvěma po sobě následujícími verzemi

- příklad: přidání sekce "kontext produktu" do DSP, patch foo.c
- v některých systémech jednoznačně identifikovatelná
- changeset: delta + důvod

#### **diff a patch**

- rozdíl mezi verzemi (text, binární)
- aplikace rozdílu na verzi
	- viz changeset

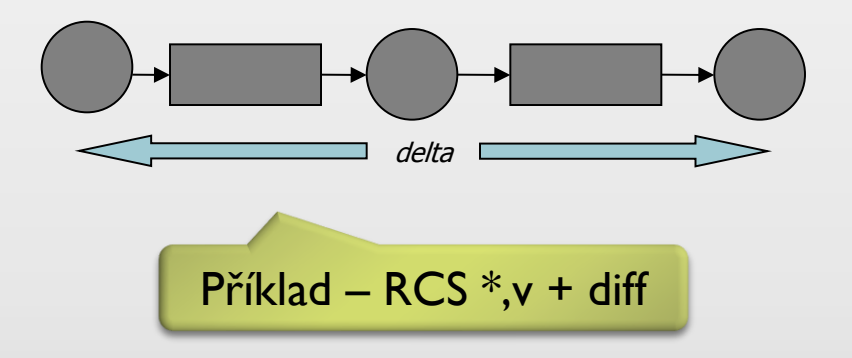

# **Tag, baseline**

 $\triangleright$  Tag, label = označení konfigurace symbolickým jménem

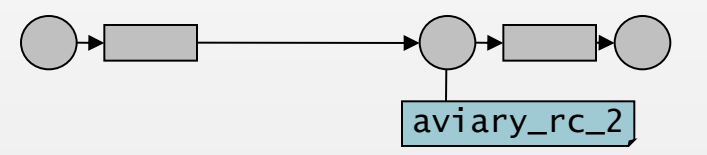

▶ Baseline = konzistentní konfigurace tvořící stabilní základ pro produkční verzi nebo další vývoj

□ příklad: milník "stabilní architektura", beta verze aplikace

- stabilní: vytvořená, otestovaná, a schválená managementem
- změny prvků baseline jen podle schváleného postupu
- ▶ Při problémech návrat k tag, baseline

# **Význačné baseline**

- **Interní release** 
	- $\blacktriangleright$  iterace
- Milníky projektu
	- jednotlivé fáze životního cyklu
		- vodopád / spirála / iterativní
	- $\blacktriangleright$  alfa verze = "feature complete", interní testování
	- beta verze = testování u (vybraných) zákazníků

#### ▶ Finální release produktu

verze dodané zákazníkovi/na trh

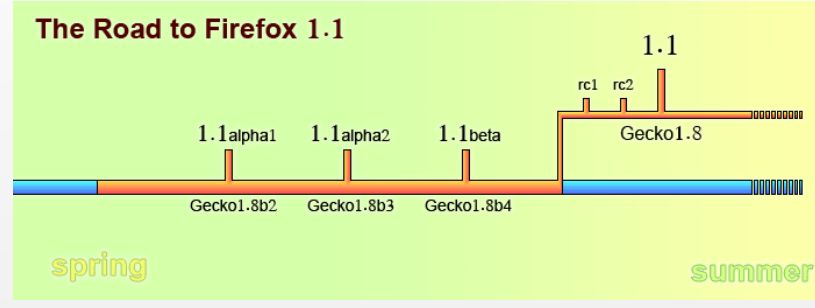

http://www.mozilla.org/projects/firefox/roadmap-1.5.html

# Paralelní práce na "stejné" **konfiguraci**

▶ Důvod: velké úpravy, release, spekulativní vývoj, varianty, ... viz SCM patterns později

▶ Cíl: vzájemná izolace paralelních prací tak, aby ukládané změny během nich neovlivnily ostatní

oddělení paralelních vývojových linií

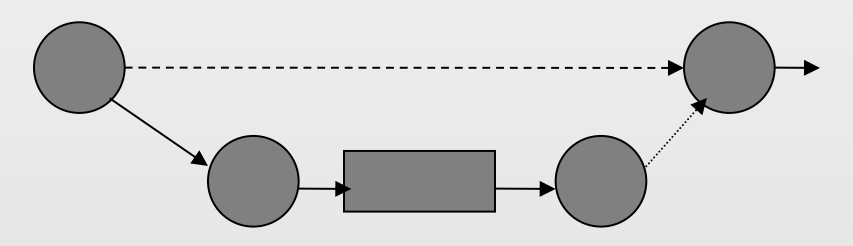

▶ Cena za izolaci od změn = řešení konfliktů

## **Větvení a spojování**

- ▶ Kmen (trunk, master) hlavní vývojová linie
- Větev (branch) paralelní vývojová linie
	- **konkrétní účel viz vzory pro verzování**
	- operace vytvoření větve (branch-off, split)
- Spojení (merge) sloučení změn na větvi do kmene
	- slučuje se delta od branch-off nebo posledního merge
	- řešení konfliktů: automatizace vhodná, ale ne vždy možná

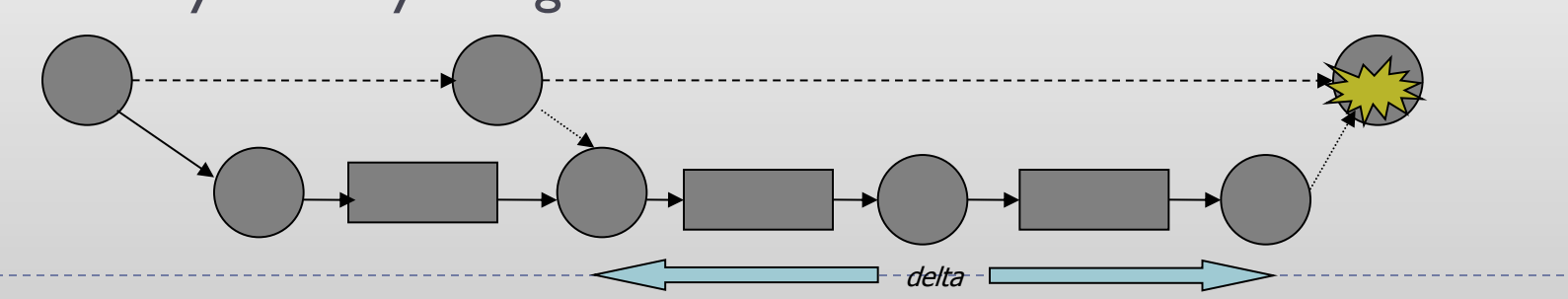

2-way a 3-way merge

# **Graf verzí**

- **Historie vývoje konfigurace**
- Zobrazení vazeb mezi verzemi
	- $\triangleright$  uzly = verze, hrany = vazby verzí
	- grafická podoba codeline

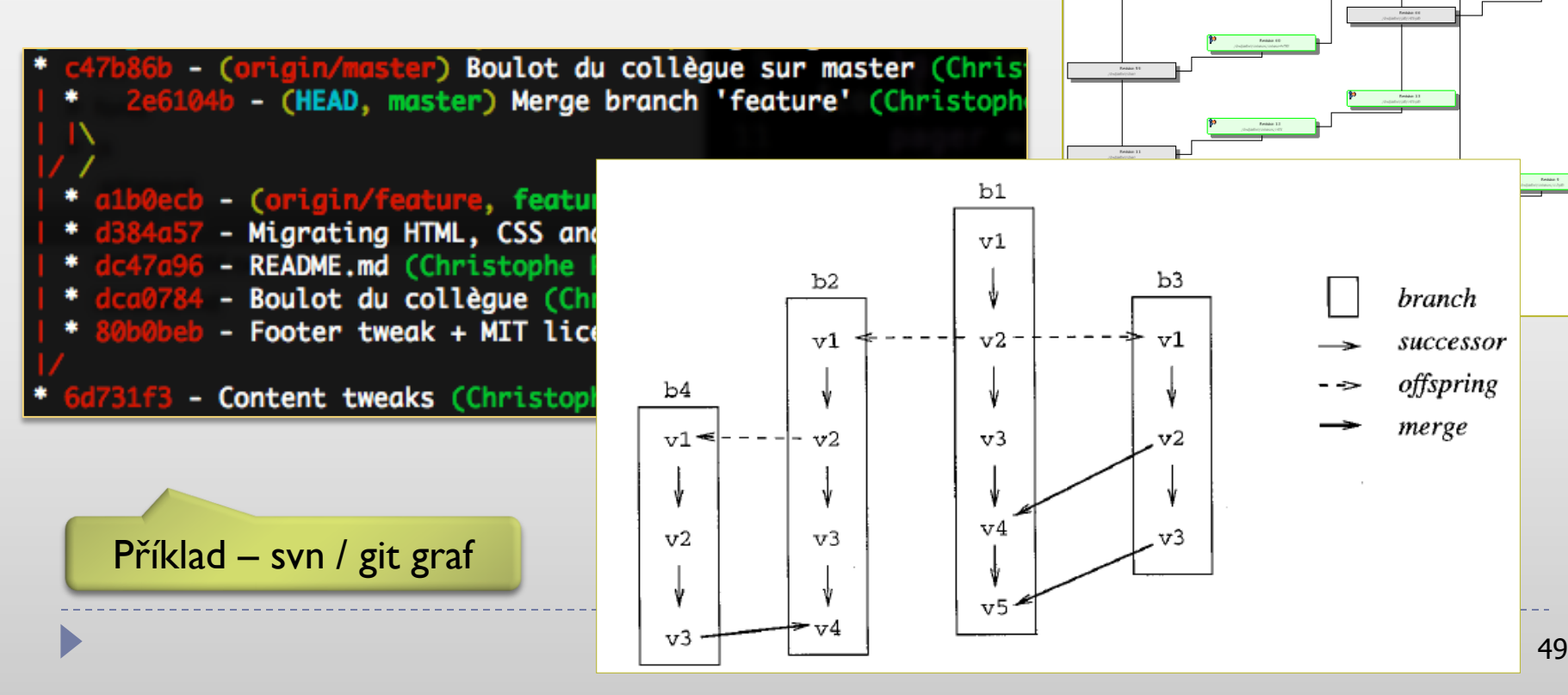

# **Postupy při verzování**

**ITABANY**  check-out výchozí verze vývoj (kmen / větev) lokální testování a opravy check-in / merge nové verze integrační testy a opravy tag (příp. nová baseline)

THE RUNNY CLOSE OLD

**STAUR TRAAL** 

Které? Viz správa verzí: - výchozí pro vývoj - starší release pro bugfix

Kolik? Viz změnové řízení:

- commit per task
- commit per bug/request
- lokální commity

Kam? Viz správa verzí: - hlavní vývojová linie - větev (release, task)

# **Vzory pro verzování (1)**

- Hlavní vývojová linie (*mainline*) a pravidla linie (*codeline policy*)
	- jedna codeline pro průběžný vývoj
- Stabilizační období (*code freeze*)

pravidla před release

- Větev pro release a jeho přípravu (*release line*)
	- místo code freeze mít samostatnou větev pro release
- Kód třetích stran na větev (*third party codeline*)
	- vlastní větev pro každý kód od externího dodavatele

### **SOFTWARE CONFIGURATION MANAGEMENT PATTERNS**

Effective Teamwork, Practical Integration

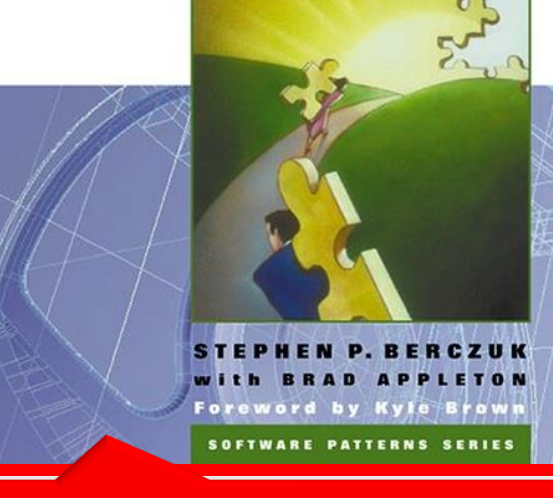

viz doporučené pořadí čtení

# **Vzory pro verzování (2)**

- Privátní verze (*private versions*)
	- soukromé úložiště pro častější check-in
- Větev pro úkol (*task branch*)
	- složitější úpravy s většími následky dělat na větvi
	- vazba na správu změn
- Check-in pro každý úkol (*task-level commit*)
	- minimum nutného
	- po ukončení práce na jednom úkolu udělat check-in změn

#### **A successful Git branching model**

http://nvie.com/posts/a-successful-git-branching-model/

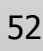

# **Nástroje pro verzování (VCS)**

- Ruční verzování
- Základní správa verzí souborů
	- obvykle extenzionální verzování modulů
	- centrální úložiště
	- ukládání všech verzí v zapouzdřené úsporné formě
	- příklad nástrojů: rcs, cvs, subversion

#### Distribuované

- ▶ více úložišť, synchronizace
- flexibilnější postupy
- příklad nástrojů: SVK, git, Mercurial
- ▶ Pokročilé integrace do CASE
	- obvykle kombinace extenzionálního a intenzionálního verzování
	- automatická podpora pro ci/co prvků z repository do nástrojů
	- příklad nástrojů: ClearCase, Adele

Version Control Systems

# **Co nástroj má umět**

### Operace s úložištěm

- ▶ ci, co, add, rename, move, import, export
- stav prvků, diff, historie změn

## Verzování

- ▶ ci, co, data revize (klíčová slova)
- **branch, merge, značkování**

#### ▶ Podpora týmu a procesu

- vzdálený přístup
- konfigurovatelné zamykání a přístupová práva
- automatické oznamování
- spouštění scriptů při operacích
- integrace do IDE, řádkové a webové rozhraní

# **rcs: Revision Control System**

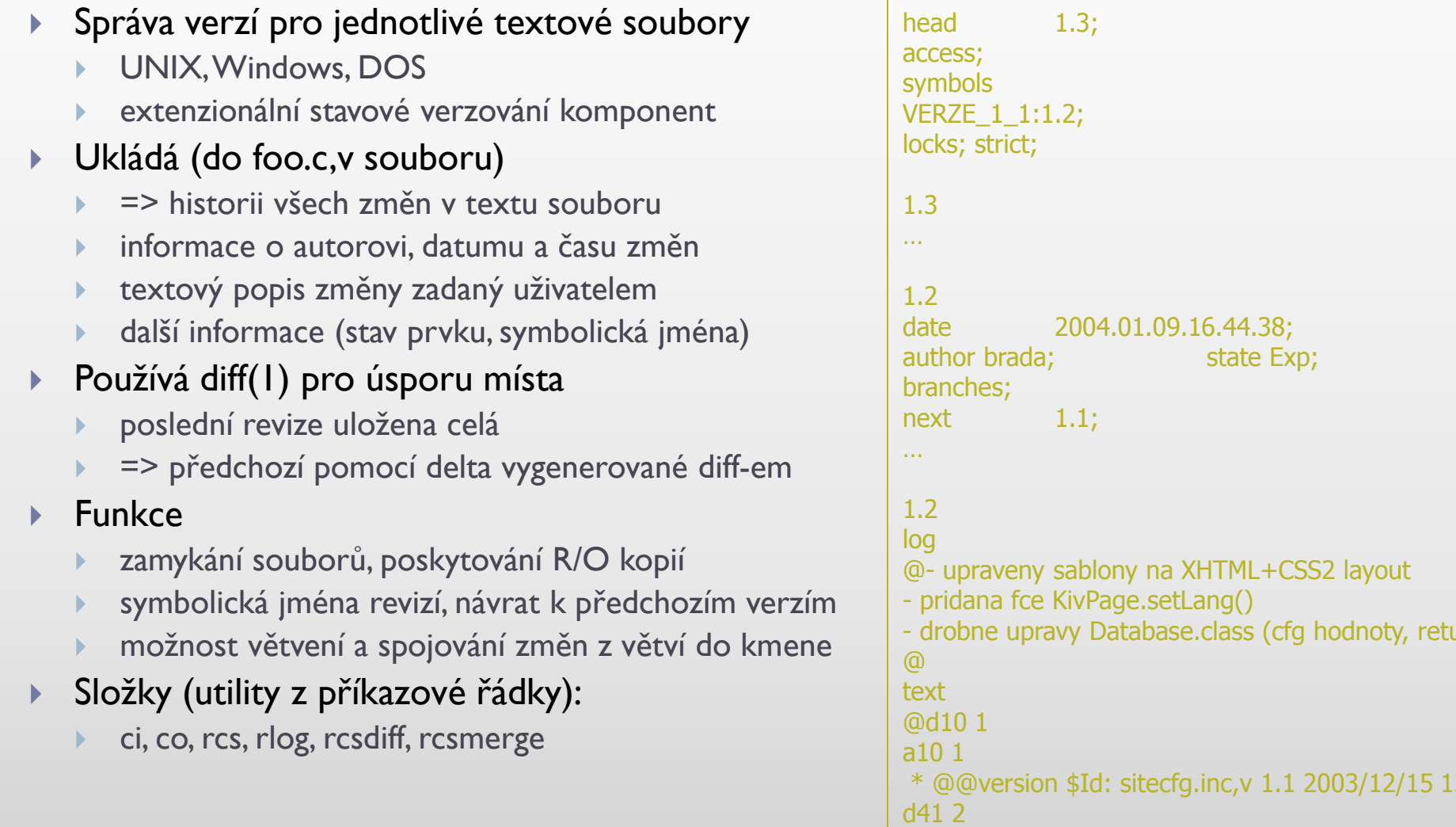

state Exp;

Database.class (cfg hodnoty, return values)

## **cpp: Realizace variant**

- C preprocessor umožňuje intenzionální stavové verzování
- Např. chceme variantu foo.c pro případ OS=DOS and UmiPostscript=YES :

```
/* vlozime definice varianty */
 #include "sys-variant.h"
 ...
 #if (defined OS_DOS) 
#if (defined UmiPostscript)
 ... /* zdrojovy kod, který odpovida variante */
 #else
 ... /* varianta OS=DOS, UmiPostscript=NO */
 #endif
 \ldots /* varianta OS != DOS */
 #endif
```
▶ Definice atributů pro popis variant

 $\blacktriangleright$ 

- hlavičkový soubor (centrální místo def. varianty celého systému)
- **Exametry příkazové řádky gcc -DOS\_DOS (např. v Makefile)**

# **CVS (ConcurrentVersioning System)**

- Práce s celými konfiguracemi (projekty) najednou
- ▶ Sdílené úložiště + soukromé pracovní prostory
	- úložiště lokální nebo vzdálené (rsh/ssh, p-server)
	- optimistický přístup ke kontrole paralelního přístupu
		- místo zamkni-modifikuj-odemkni (RCS) pracuje systémem zkopíruj-modifikujsluč
	- zjišťování stavu prvků, rozdílů oproti repository
	- možnost definovat obsah a strukturu konfigurace
	- $\blacktriangleright$  triggery
	- vše co umí rcs (zejm. klíčová slova)

#### ▶ Free software

- původně nadstavba nad rcs
	- používá ,v formát souborů
- příkazová řádka, grafické nadstavby (UNIX, Windows, web)
- integrace do mnoha IDE a CASE nástrojů

# **Subversion (svn)**

#### Následník CVS

- Karl Fogel (autor Open Source Development with CVS ) najatý CollabNet v r. 2000 na vytvoření "lepšího" CVS
- bez omezení předchůdce přejmenování, verzování adresářů, atomický commit, http přístup
- nové možnosti binární diff, meta -data, abstraktní síťová vrstva (DAV), čisté API
- způsob práce a příkazy velmi podobné CVS

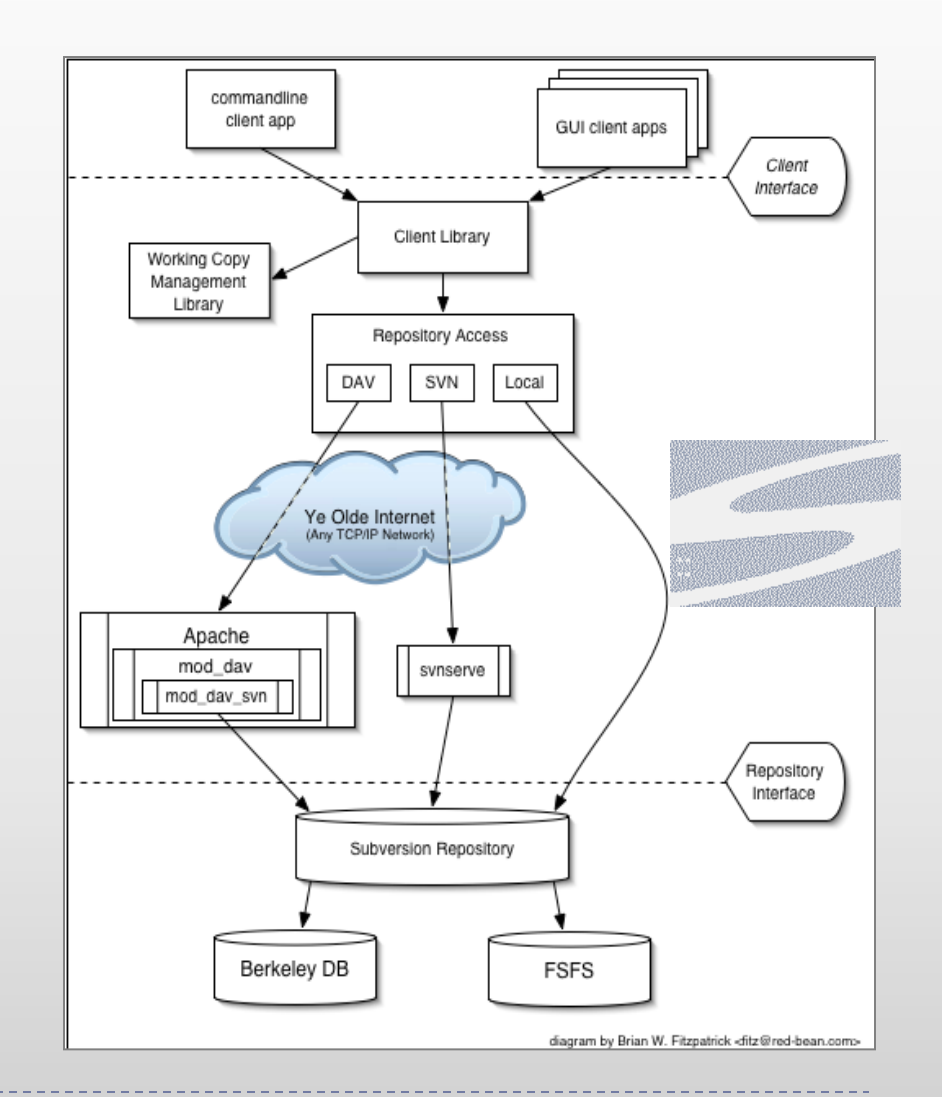

# **svn: Několik poznámek**

### **Identifikace verzí**

- globální kontinuální jednočíselné identifikátory (číslují commit)
- není koncept "značek" (tag) jako v CVS

### • Obecná operace "copy"

- kopíruje jednu část úložiště/projektu na jiné místo v úložišti
- ▶ význam kopie dle potřeby => název
	- ▶ značky označení aktuální/vybrané verze
	- vytvoření větve

### Doporučená struktura úložiště

 oddělené adresáře pro kmen, větve a značky

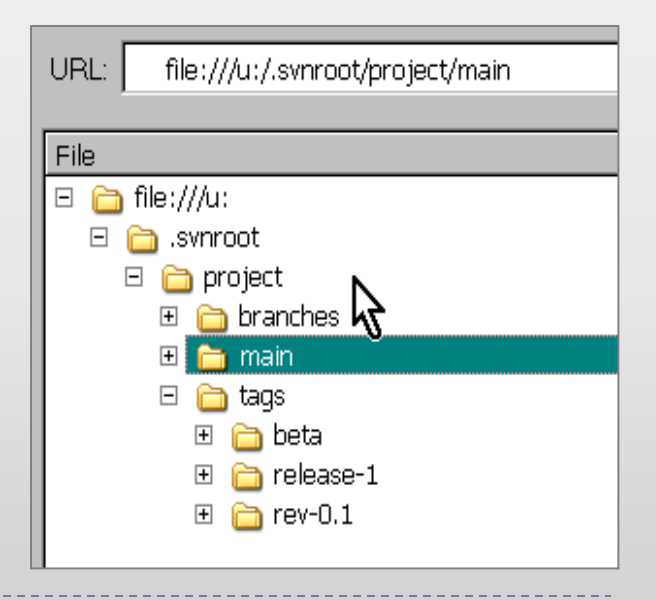

# **Git**

### Distribuovaný verzovací nástroj

původ: Linus Torvalds, správa linux kernel patches

## **Repository**

- master, lokální
- $\triangleright$  origin

## ▶ Operace

- ▶ clone, pull, push
- **P** rebase, revert, cherry-pick, stash

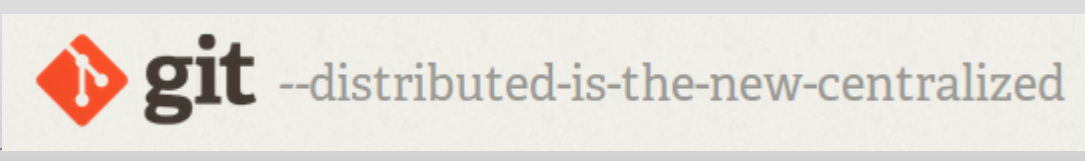

## **GitHub**

- nadstavba git
- hosting úložišť, jednoduchý project management
- ▶ "social coding"
	- velmi snadné sdílení příspěvků: pull request

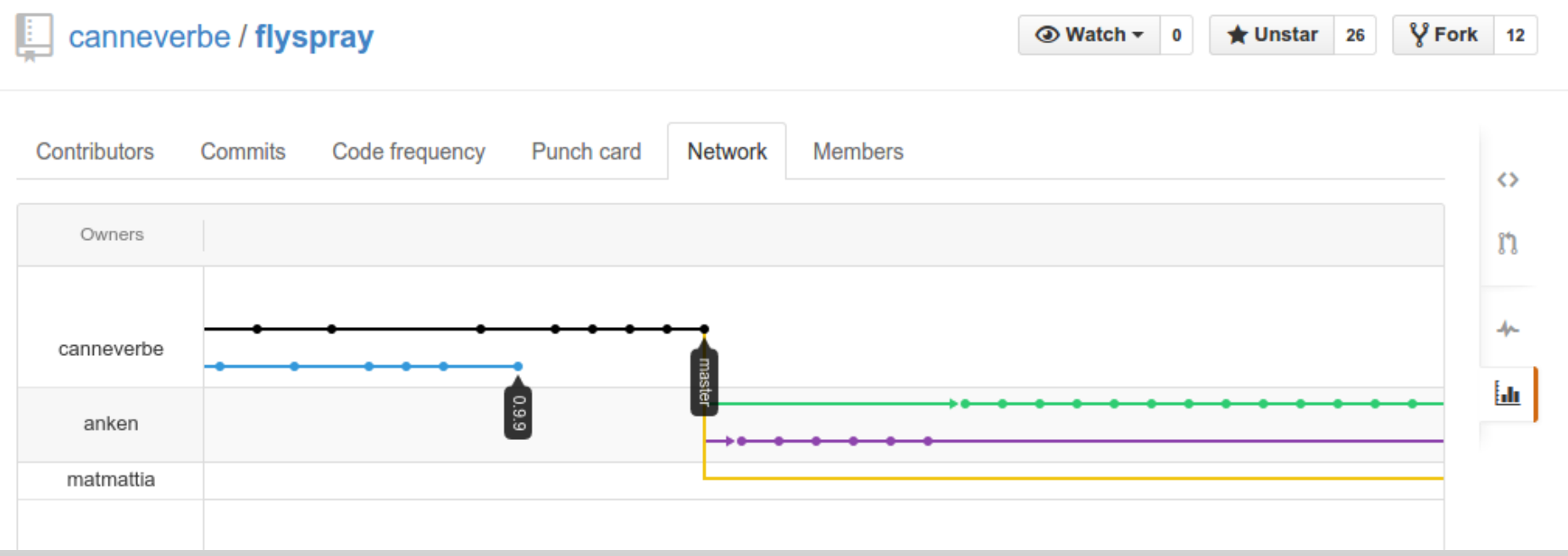

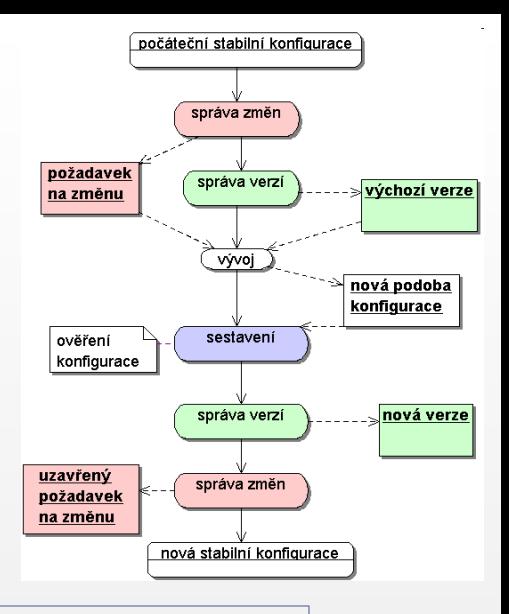

## **SCM: řízení sestavení (build)**

# **Řízení sestavení**

- Aktivity provádějící transformaci zdrojových prvků konfigurace na odvozené
	- zejména sestavení celého produktu
- ▶ Cíl: vytvořit systematický a automatizovaný postup

### ▶ Pojmy

- build (též integration; proces sestavení, sestavení) proces a výsledek vytvoření částečné nebo úplné podoby aplikace
- **Example 2** zdrojové a odvozené prvky konfigurace

# **Postup při vytváření sestavení**

#### Build process

- míra formálnosti
- míra preciznosti

### ▶ Kroky

- příprava
- ▶ check-out
- preprocessing, překlad, linkování
- nasazení
- spuštění
- testování

D

- značkování, check-in
- informování

# **Příklad sestavení**

/work/pri/hello#  $rm -rf$  \* .\*

/work/prj/hello# svn co file:///d:/data/svnroot/hello.ukazkove/trunk/ . Restored 'Makefile'

- A lib
- A src
- A src\hello.c
- A src\vypisy.c
- A src\vypisy.h
- A bin
- U Makefile

Checked out revision 46.

/work/prj/hello# make gcc src/\*.c -o bin/hello

Preklad OK, spustis pres "make run"

/work/prj/hello# make test

\*\*\* Test spusteni bin/hello.exe Hello, world! \*\*\* Test napovedy bin/hello.exe -h Program Hello verze 1. Vypisuje uvitaci zpravu. Volani: hello

/work/prj/hello# svn ci –m "TAG Working version 1"

file:///d:/data/svnroot/hello.ukazkove/trunk/ file:///d:/data/svnroot/hello.ukazkove/tags/v1-working-20090412/

# **Vlastnosti sestavení**

- ▶ Jedinečnost a identifikovatelnost
	- PROJEKT\_v2\_build2134\_20041220T1954
	- identifikátor jednoznačný, čitelný
	- vytvořitelný a zpracovatelný automaticky (schema pro id)

## ▶ Úplnost

tvoří kompletní systém, obsahuje všechny komponenty

#### **Konzistence**

- vzniklo ze správných verzí správných komponent
	- □ tj. z konzistentní konfigurace

### ▶ Opakovatelnost

- možnost opakovat build daného sestavení kdykoli v budoucnu se stejným výsledkem
- Dodržuje pravidla vývojové linie
	- **build odpovídající baseline**
	- zejména release má striktní pravidla

# **Součásti prostředí pro sestavení**

### Pravidla (neměnit)

- vývojová linie
- součásti a vlastnosti sestavení
	- adresářová struktura, identifikátory sestavení
- Scripty
	- check-out, značkování, check-in
	- preprocessing, překlad, linkování
	- nasazení, spouštění, testování
		- některé nebudou u interpretovaných jazyků, dokumentů apod.
	- informování vývojářů, vytváření statistik
	- vytvoření distribuční podoby (packaging)
- Vyhrazený stroj a workspace
	- ▶ "build machine"
	- zejména pro integrační a release sestavení

# **Typy sestavení**

### Co je použito pro sestavení

- čas překladu x jistota správnosti
- čistý
- úplný
- přírůstkový (inkrementální) build

## **↓ Účel sestavení**

- $\Box$  lokální/neoficiální komponenty povoleny
- soukromý
- integrační (oficiální)
- **Performance** build

# **Vzory pro sestavení (1)**

### **> Základní postupy**

- soukromé sestavení (*private system build*) + sdílení součástí
- integrační sestavení (*integration build*)
- **F** release build

## Podpůrné aktivity

- kusovník (Bill of Materials) a zapouzdřená identifikace
- archivace prostředí
- **balení a distribuce (packaging)**

## ▶ Obecný cíl:

odchytit co nejdříve okamžik kdy "se to rozbilo"

Effective Teamwork, Practical Integration

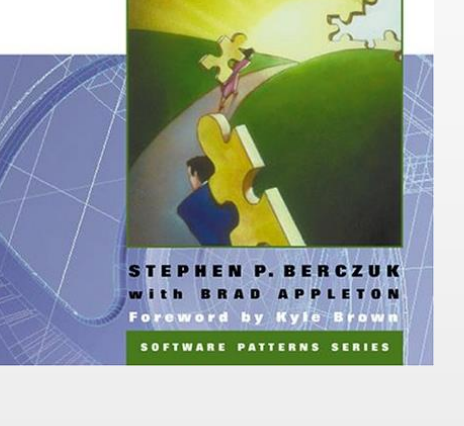

# **Vzory pro sestavení (2)**

- ▶ QA-related postupy
	- zkouška těsnosti (*smoke test*)
	- regresní testy (*regression test*)
- Typické workflow
	- *Daily* Build and Smoke Test
	- *Continuous Integration*

▶ Obecný cíl: opakovatelná záruka dostatečné kvality

#### **SOFTWARE CONFIGURATION MANAGEMENT PATTERNS**

Effective Teamwork, Practical Integration

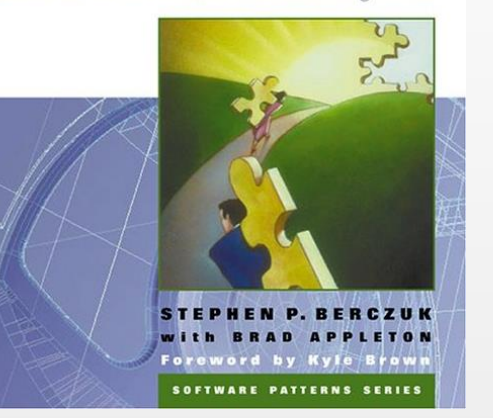

# **Soukromé sestavení**

- ▶ Cíl: ověřit si konzistenci konfigurace
	- produkt lze sestavit po mnou provedených změnách
	- před check-in (problémy řeším já x všichni)
- **Postup: sestavit produkt v soukromém prostoru** 
	- pomocí sestavení (scriptu) co nejpodobnějšího oficiálnímu
		- postup, verze nástrojů, adresářová struktura
		- $\Box$  rozdíly => problémy
	- obsahuje všechny závislé součásti produktu
	- ze zdrojových textů zejména změněné a přímo související
		- □ ze správy vzít pro build verzí vše / kromě označeného / pouze označené

#### Urychlení průběhu

- použít inkrementální sestavení, kde je to vhodné
	- pozor při přidávání souborů, rozsáhlých a/nebo významných změnách
	- úplné sestavení: dělat na čistém (novém) workspace
- vynechat postupy pro balení, vkládání info o verzi
- pomoci si sdílením odvozených prvků (shared version cache)

[At least] make sure that everyone compiles the same way, using the same tools, against the same set of dependencies.

## **Integrační sestavení**

#### ▶ Cíl: spolehlivě ověřit, že produkt jde sestavit

- soukromý build nestačí
	- složité závislosti, špecifiká ve workspace, zjednodušení pro zrychlení
- úplné sestavení trvá dlouho => nemůže provádět vývojář
- ▶ Postup: celý produkt (vč. závislostí) sestaven centrálně, automatizovaným a opakovatelným procesem
	- postup co nejpodobnější sestavení pro release
		- □ vždy "na zelené louce" (clean full build)
	- maximální automatizace typicky běží přes noc
	- spolehlivé mechanismy zaznamenání chyb a informování o nich
		- $\Box$  emailové notifikace začátek, konec, výsledek
		- $\Box$  web s přehledy a detaily
	- úspěšné sestavení může být označkováno ve verzovacím systému

Microsoft Windows NT 3.0 consisted of 5.6 million lines of code spread across 40,000 source files. A complete build took as many as 19 hours on several machines, but the NT development team still managed to build every day. *– McConnell, 1996*
## **Kusovník, archivace prostředí**

#### Kusovník

- kompletní seznam prvků sestavení
	- reprodukovatelnost sestavení kdekoli, kdykoli
	- zejména při distribuovaném nebo jinak složitém buildu
- samoidentifikující konfigurace pomůže
	- □ znalost verzí bez přístupu k verzovacímu systému
- ▶ viz strojírenství ; automatizace (ClearCase make)

#### Archivace prostředí

- správa verzí objektů, které nejsou v úložišti
	- □ nástroje, platformy, hardware, prostředí identifikovat sestavení
- klíčové pro dlouho žijící software (např. povinné v letectví)

## **Release build**

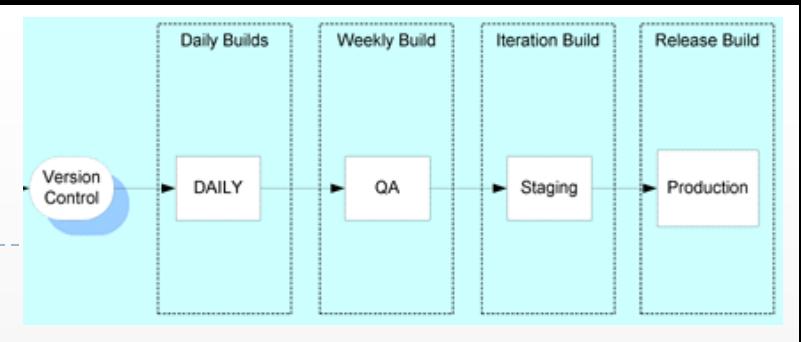

- Význačné integrační sestavení: dodáno zákazníkovi
	- □ může být interní zákazník, např. QA
- **Náležitosti release** 
	- revize/verze konfigurace použité pro sestavení
		- $\Box$  které prvky, v jakých verzích (vč. 3rd party)
	- datum vytvoření
	- **identifikátor sestavení**
	- další metadata
		- zodpovědná osoba
		- zdrojová značka konfigurace (z verzovacího systému)
		- $\Box$  jakými prošlo testy, výsledky testů
		- □ cesta k logům překladu, testů
	- "marketingová verze" např. OpenCms 7.5

## **Diskuse o sestavení**

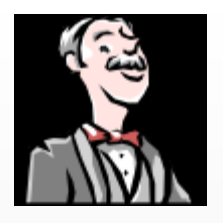

#### Automatizace, autamotizace, autmoatizace, atumoazitace, tmozaicetaua

- celý proces (jinak bezpředmětné)
- plánovač spouštění buildu
- vytváření čísel/identifikátorů sestavení
- ukládání metadat do databáze a do verzování vč. výsledků testů, logů, identifikace sestavení
- Frekvence integračního sestavení
	- $\triangleright$  čím častěji tím lépe (pro menší "delta" je snazší nalezení chyb)
	- kompromis trvání buildu x frekvence změn x velikost změn
- Samotné sestavení nestačí
	- viz vzory pro testování dále

Rather than debugging, you can look at the changes since you last ran the [build].

### **Nejlepší praktiky: SCM+QA**

#### **SOFTWARE CONFIGURATION MANAGEMENT PATTERNS**

✦

Effective Teamwork, Practical Integration

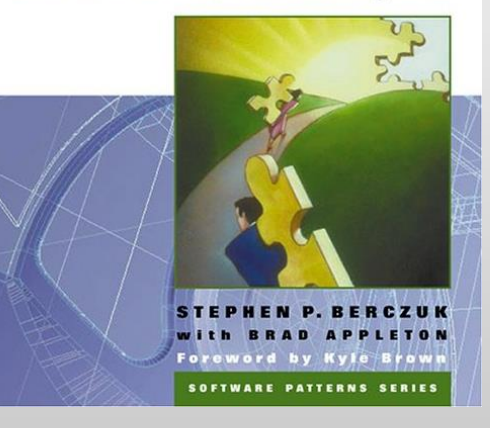

## **Základní shrnutí QA**

#### ▶ Quality Assurance

- dobrý a dodržovaný proces, mj. dodržování standardů
- **kontroly (review)**
- statické ověřování
- **testování**
- metriky
- Verifikace (bezchybný produkt) a validace (správný produkt)

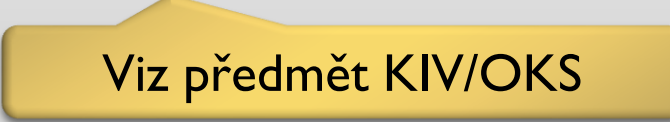

Viz např: http://www.amazon.com/Software-Testing-2nd-Edition-Patton/dp/0672327988

## **Testování**

- Ověření správné funkčnosti implementace
- Úrovně testování
	- $\rightarrow$  jednotkové  $\rightarrow$  integrační  $\rightarrow$  funkční  $\rightarrow$  systémové
	- zátěžové, výkonnostní, bezpečnostní, instalační, použitelnosti
	- interní, akceptační
- Techniky pro testování
	- ▶ white-box, black-box
	- ▶ výběr dat (hraniční podmínky, fuzz testing, ...)

#### ▶ Automatizace: viz vztah k SCM/sestavení

## **Statická kontrola kódu**

 Ověření formální správnosti + dodržování pravidel + metriky

#### **Nástroje**

- překladač a jeho hlášení (!)
- C: lint
- ▶ Java: pmd, findbugs, checkstyle, JSR 305

#### ▶ Postupy

- **Programming by Contract**
- review, párové programování
- automatický build výběr pravidel, průběžné úpravy

Viz např: J.Kiml: Java code defect analysis – KIV/TSI podzim 2010

*Always code as if the guy who ends up maintaining your code will be a violent psychopath who knows where you live.*

~Martin Golding

## **Zkouška těsnosti (SmokeTest)**

#### ▶ Cíl: ověřit, že sestavení vytvořilo funkční produkt

- samotný překlad/linkování toto nezaručuje
- kompletní testování trvá dlouho
	- $\Box$  potřebujeme rychlý základní test, jehož provedení "nebolí"
- Postup: vytvořit testy ověřující základní funkčnost, bez nároku na kompletní otestování
	- odchytí nejkřiklavější chyby, odpustí drobnosti
	- automatizace spuštění, vyhodnocení
	- spuštění při každém buildu (vč. soukromého)
		- podle toho náročnost, rozsah, počet testů
		- může být založena na testech modulů
		- přidání nových funkcí/vlastností => nové testy těsnosti

- 1. To go back; move backward.
- 2. To return to a previous, usually worse or less developed state.

– dictionary.reference.com

# **Regresní testy**

- ▶ Cíl: zajistit, aby nové funkce a vylepšení nesnižovaly kvalitu již hotového kódu
	- prevence stárnutí kódu: zanášení chyb při implementaci vylepšení
	- vymyslet mechanismus jak vytvářet vhodné testy
- Postup: ověřit build produktu pomocí testů, kterými již dříve prošel (kromě testů nových funkcí)
	- indikátor existence systémových problémů

 $\Box$  určení zdroje chyby není nutné  $\Rightarrow$  testy integrační, modulů

- testování změn v (nečekaných) integračních aspektech
- spuštění při integračním sestavení, před velkými změnami
- ▶ Dobrý zdroj testů: chyby objevené QA, při validaci, zákazníkem
	- produkt selhal  $\rightarrow$  napsat test, který to dokáže  $\rightarrow$  přidat jej do sady regresních testů (odebírání testů ze sady není dobrý trik)

# **Měření [kvality] produktu**

110 128

- **bugtracker**
- statsvn
- pokrytí testy kódu, požadavků
- charakteristiky defektů – hustota, výskyt
- kvalita zdrojového kódu

- ight  $\Rightarrow$  cobertura
	- **zasévání chyb**

#### Coverage Report - org.jaxen.function

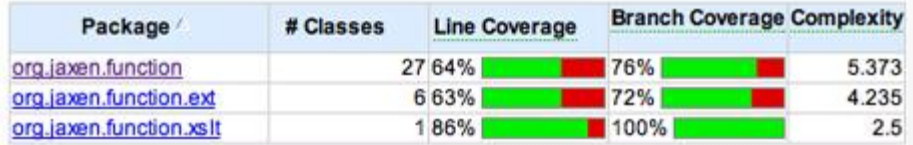

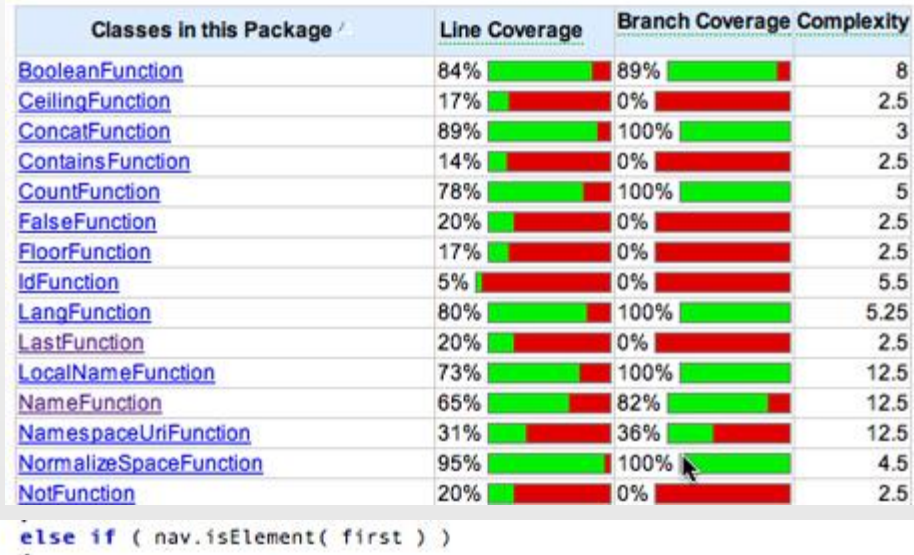

111 return nav.getElementQName( first ); 112 100 113 else if ( nav.isAttribute( first ) ) 114 28 115 116  $\mathbf{0}$ return nav.getAttributeQName( first ): 117 118 28 else if ( nav.isProcessingInstruction( first ) ) 119 120  $\mathbf{0}$ return nav.getProcessingInstructionTarget( first ): 121 ۰ 122 28 else if ( nav.isNamespace( first ) ) 123

## **Daily Build and Smoke test**

- Integrační sestavení + zkouška těsnosti
	- pravidelně 1x denně (někdy nočně)
	- výsledky okamžitě známy a reflektovány
		- nová hlášení problémů
		- opravy ihned zapracovány do kódu
	- check-in kódu, který vede k chybám, je neslušné chování
		- lehká (nebo i vážnější) sankce vhodná

#### Výhody

malé množství změn během denních check-in

=> zvladatelné množství oprav, včas detekce problémů, vždyť včera to fungovalo", analýza změn kódu místo ladění – viz diskuse o sestavení

- pravidelný, obecně známý rytmus projektu
- $\blacktriangleright$  lepší morálka týmu ("to nám to roste")
- Cena: trocha discipliny, trocha automatizace

Far from being a nuisance, the [Windows] NT team attributed much of its success on that huge project [16MLOC] to their daily builds. Those of us who work on projects of less staggering proportions will have a hard time explaining why we aren't also reaping the benefits of this practice.

*– Steve McConnell, 1996*

## **Continuous Integration**

#### Dotažení do dokonalosti (nebo extrému ;-)

**Jenkins** 

**Q** Status

Back to Dashboard

Jenkins Suisse Stop-tabac dev

- $\rightarrow$  "Ix denně"  $\rightarrow$  "neustále"
- ▶ Klíč: automatizace
	- co/ci, sestavení, testování, oznamování

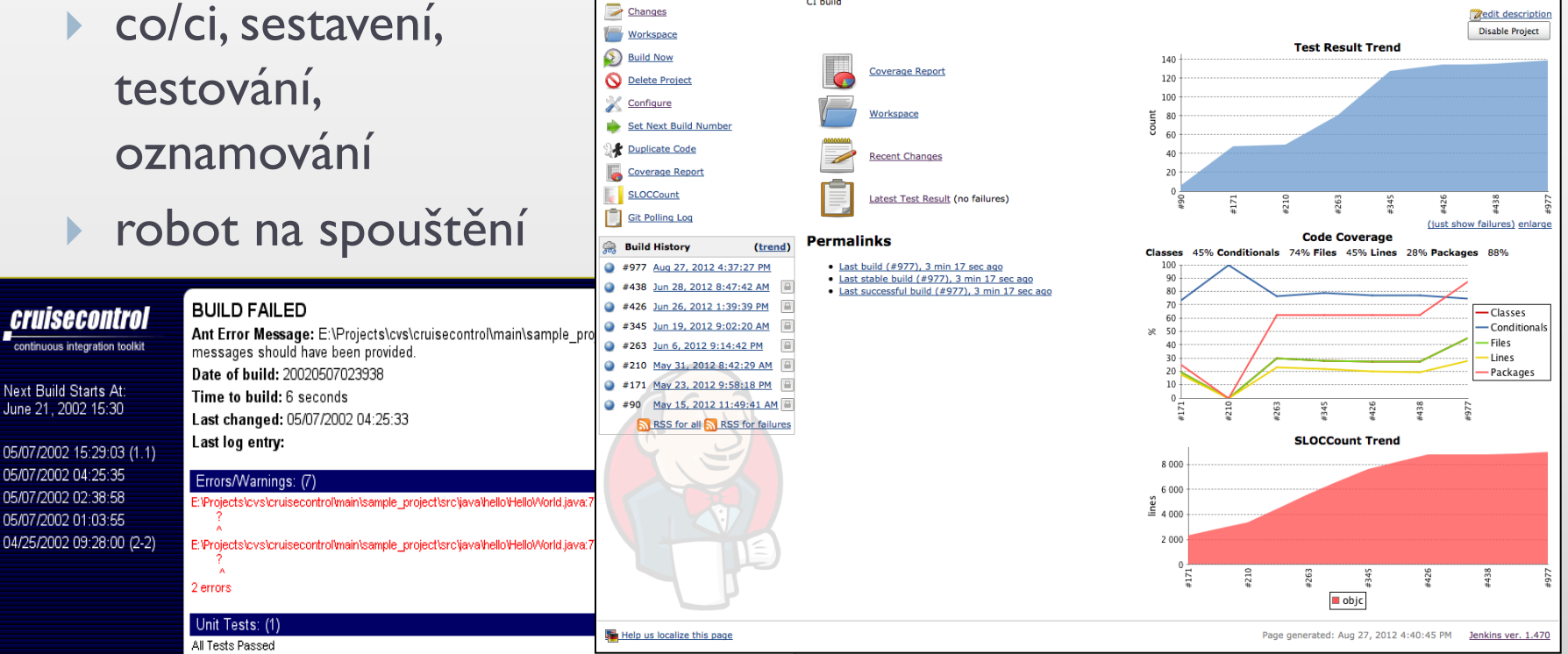

CT build

**Project Stop-tabac dev** 

**Q** search

**ENABLE AUTO REFRESH** 

## **Nástroje pro podporu sestavení**

- ▶ Scriptovací jazyky
	- ▶ shell, perl, python, php, ...
- Buildovací nástroje
	- $\blacktriangleright$  make
	- **ant, maven, gradle**
- Verifikace
	- ▶ xUnit (JUnit apod.), Selenium, ...
	- **testovací roboti**
- **Proces sestavení** 
	- Hudson/Jenkins, CruiseControl, …

## **make: příklad závislostí mezi prvky**

- Build (překlad a sestavení) projektu na základě popisu závislostí typu zdrojový-odvozený
- ▶ Pojmy:
	- pravidlo (rule)
	- cíl (target)
	- závislost (dependency)
	- příkaz (command)
- Makefile: definice pravidel
	- deklarace závislostí
	- příkazy pro překlad

```
CC = gcc # pro DOS: tcc
OBJ = main.o soubory.o
all: program
program: $(OBJ)
  $ (CC) -0 $ @ $ (OBJ)main.o: main.c main.h soubory.h
   $(CC) -c main.c
soubory.o: soubory.c soubory.h
   $(CC) -c soubory.c
clean:
   rm *.o core
```
## **Maven**

- Deklarativní build
- ▶ Popis struktury projektu
	- ▶ "project object model"
	- **komponenty, závislosti** (knihovny, jiné projekty)
	- $\blacktriangleright$  pluginy
- ▶ Build "automaticky"
	- pro většinu jazyků a typů projektů předdefinované  $tasky \implies postup$
	- získání artefaktů závislostí: úložiště centrální + lokální

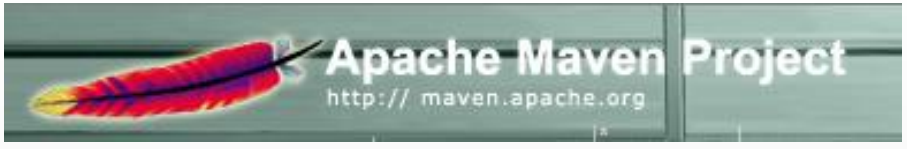

```
<?xml version="1.0" encoding="UTF-8"?>
<project xmlns="http://maven.apache.org/POM/4.0.0"
 xmlns:xsi="http://www.w3.org/2001/XMLSchema-instance"
 xsi:schemaLocation="http://mayen.apache.org/POM/4.0.0 http://mayen.apache.org/may
```
<modelVersion>4.0.0</modelVersion> <groupId>cz.zcu.kiv.spot</groupId> <artifactId>spot</artifactId> <packaging>war</packaging>

```
<version>2.0-rc9</version>
<name>spot</name>
<description>Odborny prekladovy slovnik odborne terminologie.</description>
```

```
<properties>
    <spring.version>2.5.6</spring.version>
</properties>
```

```
<dependencies>
    <dependencv>
        <groupId>junit</groupId>
        <artifactId>junit</artifactId>
        <version>4.4</version>
        <scope>test</scope>
    </dependency>
```

```
<dependency>
   <groupId>org.springframework</groupId>
   <artifactId>spring</artifactId>
   <version>${spring.version}</version>
</dependency>
```

```
<!-- dalsich N vynechano ... -->
</dependencies>
```

```
<build>
    <plugins>
        <plugin>
             <groupId>org.mortbay.jetty</groupId>
             \verb|<artifactId>maven-jetty-plugin|/artifactId><version>6.1.10</version>
             <configuration>
                 <scanIntervalSeconds>10</scanIntervalSeconds>
                  <u> catanVous food latanVous</u>
```
## **Hudson / Jenkins / Travis**

#### Automatický build a průběžná integrace

- vyhrazený stroj
- ▶ website
- Spuštění buildu
	- **P** post-commit hook, VCS polling
	- upstream project, ručně
- Konfigurace buildu
	- ▶ závisí na vlastním build nástroji (ant, maven, ...)

#### **Informace**

- dashboard projektu, statistiky
- drilldown (důvody neúspěchu, logy, konzole)

#### **Shrnutí**

## **SCM = základní hygienické návyky**

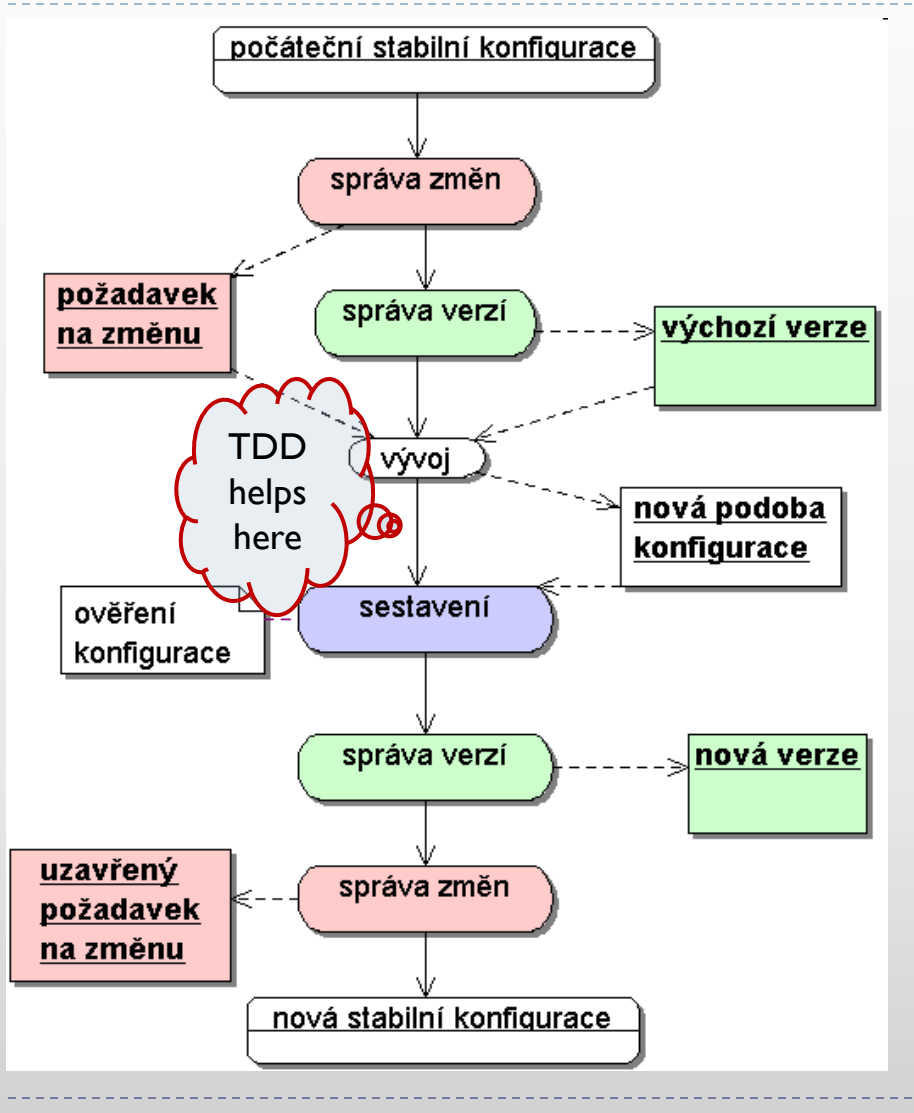

#### 9:12 ranní káva

- 9:30 daily standup (a debata o Checkstyle)
- 9:55 kontrola emailů z nočního buildu (OK)
- 10:03 kontrola práce v bugzille, #10231 už dělá KJA, beru si *#11209 (assign to self)*
- 10:10 *svn update*, nutný merge na úpravy ze včera ale bylo to za 10 minut hotovo
- 10:48 bugfix byl rychlý, teď *mvn smoke-test* Test FAILed! … ach jo
- 11:12 smoke test konečně OK, pošleme to do cukrovaru…
- 11:13 *svn update* (naštěstí jsem nejrychlejší, žádný konflikt :)
- 11:13 *svn ci -m "Oprava bug #11209 Nefunkční ukládání velkých příloh" .*
- 11:14 email od bugzilla: *User PBA commented on #11209 (revision 34221)*
- 11:30 email z buildu: *revision 34221 builds OK* krása, jde se na oběd!
- 11:32 skleróza: *bugzilla #11209 status: test*